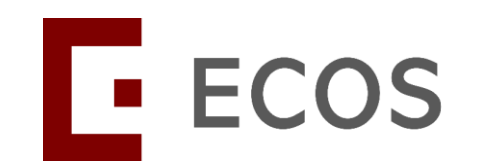

## **The New IRB Application Form and Minimum Training Requirement**

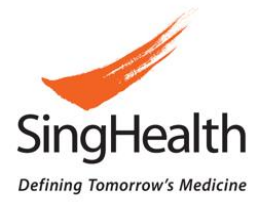

Version dated 26 Mar 2024

### **Overview of ECOS**

• ECOS is a web-based platform accessible by both internal and external users, jointly developed by SingHealth and NHG. It is a one stop solution to support the research lifecycle from Study Initiation to Completion, providing a more efficient management of research portfolios and ethics applications. The system consists of the following modules:

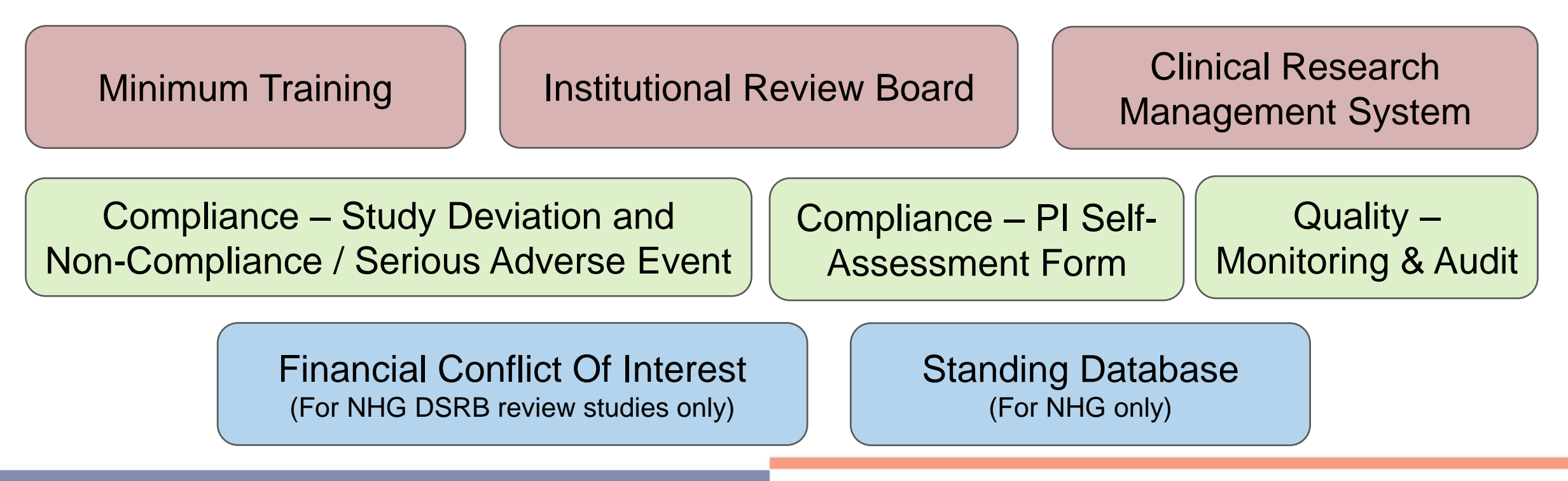

### **User Account Migration from iSHaRe to ECOS**

Only account of users with ongoing IRB approved studies **and** with study roles of PI, Site-PI and Co-I will be migrated.

For those who have an iSHaRe account but do not meet the migration criteria, do not worry, no action is required now.

You will just need to register for an ECOS account when the system is launched.

### **User Account Migration from iSHaRe to ECOS**

For Public Healthcare Institute (PHIs) users, ECOS login will be via corporate email address (M365 email). Your corporate email address should have been updated in iSHaRe profile page as of **29 Feb 2024**.

For non-PHI users, the ECOS login will be based on the email address in the iSHaRe profile page as of **29 Feb 2024**.

### **iSHaRe Profile Page**

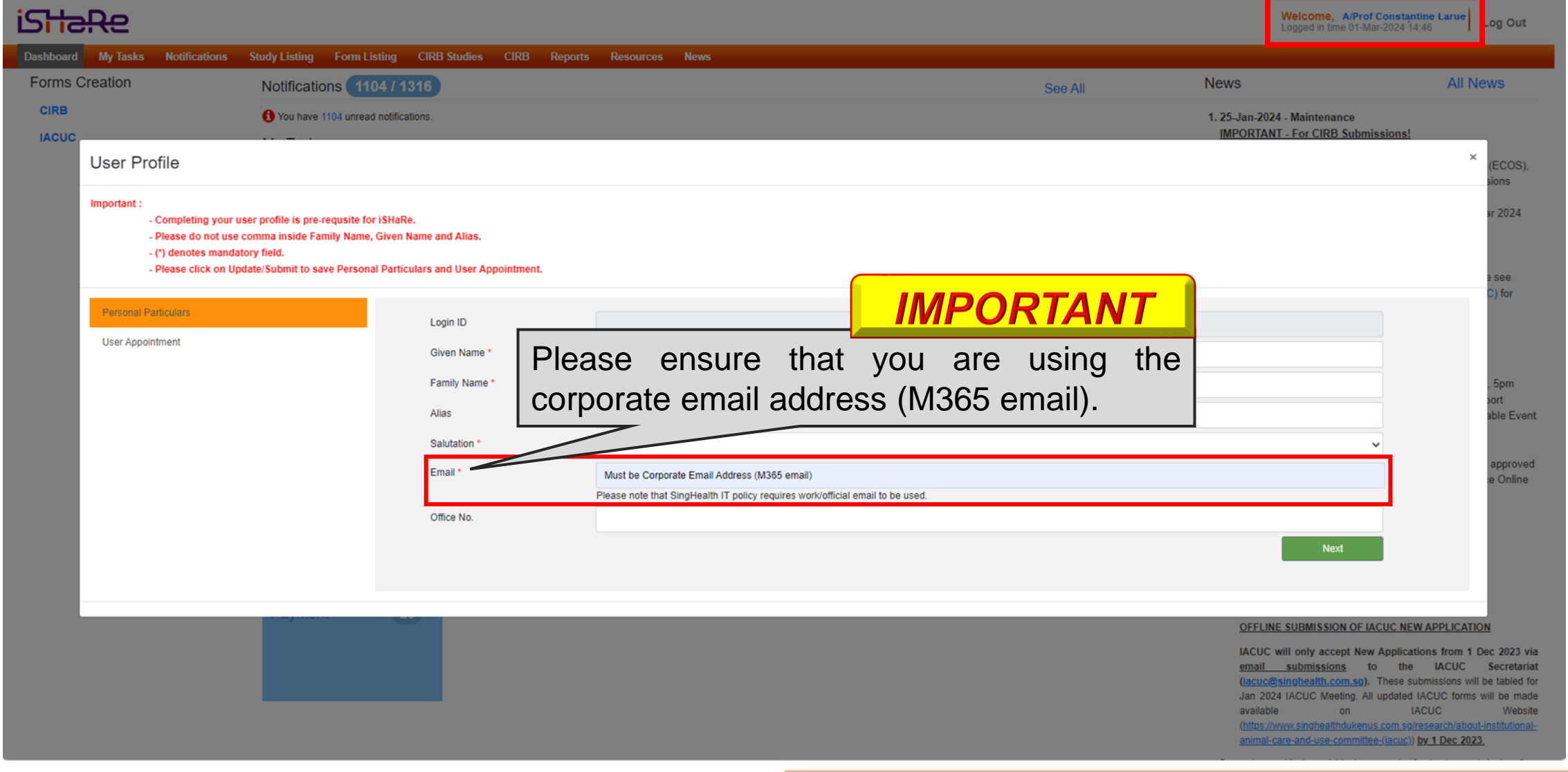

### **Management of Existing Studies in iSHaRe**

Please download and save a copy of study related documents before iSHaRe shuts down on **28 Mar 2024, 5pm**.

Do save it earlier to avoid heavy traffic (slowness) closer to the system shut down.

Only ongoing studies in iSHaRe with study status as 'Approved' as of 28 Mar 2024 would be migrated.

## **Minimum Training Requirement**

### **Minimum Training Requirement**

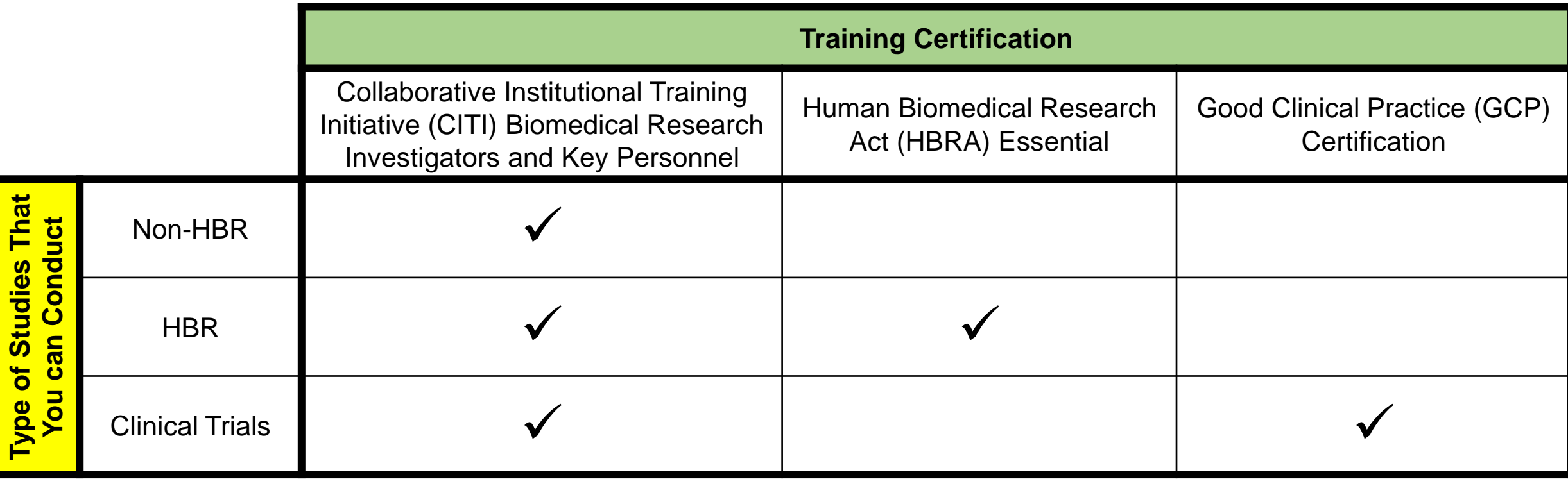

This requirement is for **all new applications** and **existing studies if amendment** will be submitted.

[SHS-RSH-CIRB-233 Minimum Training and Minimum Requirements for Investigators and Study](https://shhqdocupedia.shs.com.sg/SingHealthCorporateOffice/GR/CIRB/PaP/PublishedDocuments/SHS-RSH-CIRB-233%20Minimum%20Training%20and%20Requirements%20for%20Investigators%20%26amp;%20Study%20Team%20Members%2020240130%20(Clean).pdf)  [Team Members](https://shhqdocupedia.shs.com.sg/SingHealthCorporateOffice/GR/CIRB/PaP/PublishedDocuments/SHS-RSH-CIRB-233%20Minimum%20Training%20and%20Requirements%20for%20Investigators%20%26amp;%20Study%20Team%20Members%2020240130%20(Clean).pdf) [Intranet Access only]

## **Minimum Training Certificates**

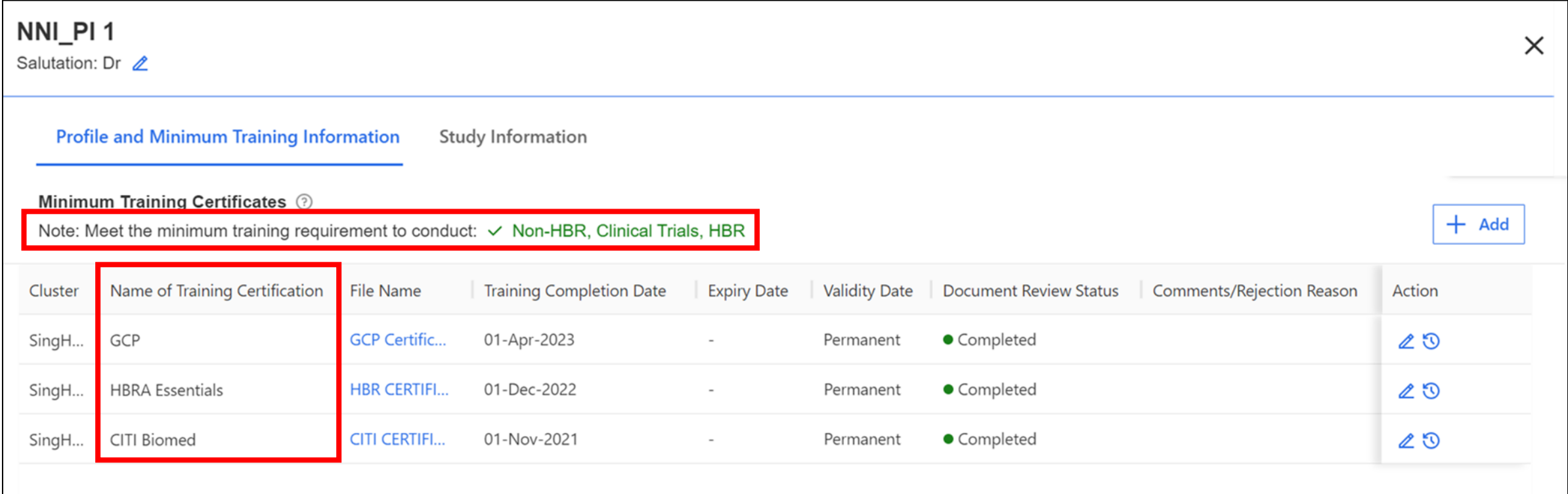

• In order to conduct the various type of studies, the study team must meet the minimum training requirements.

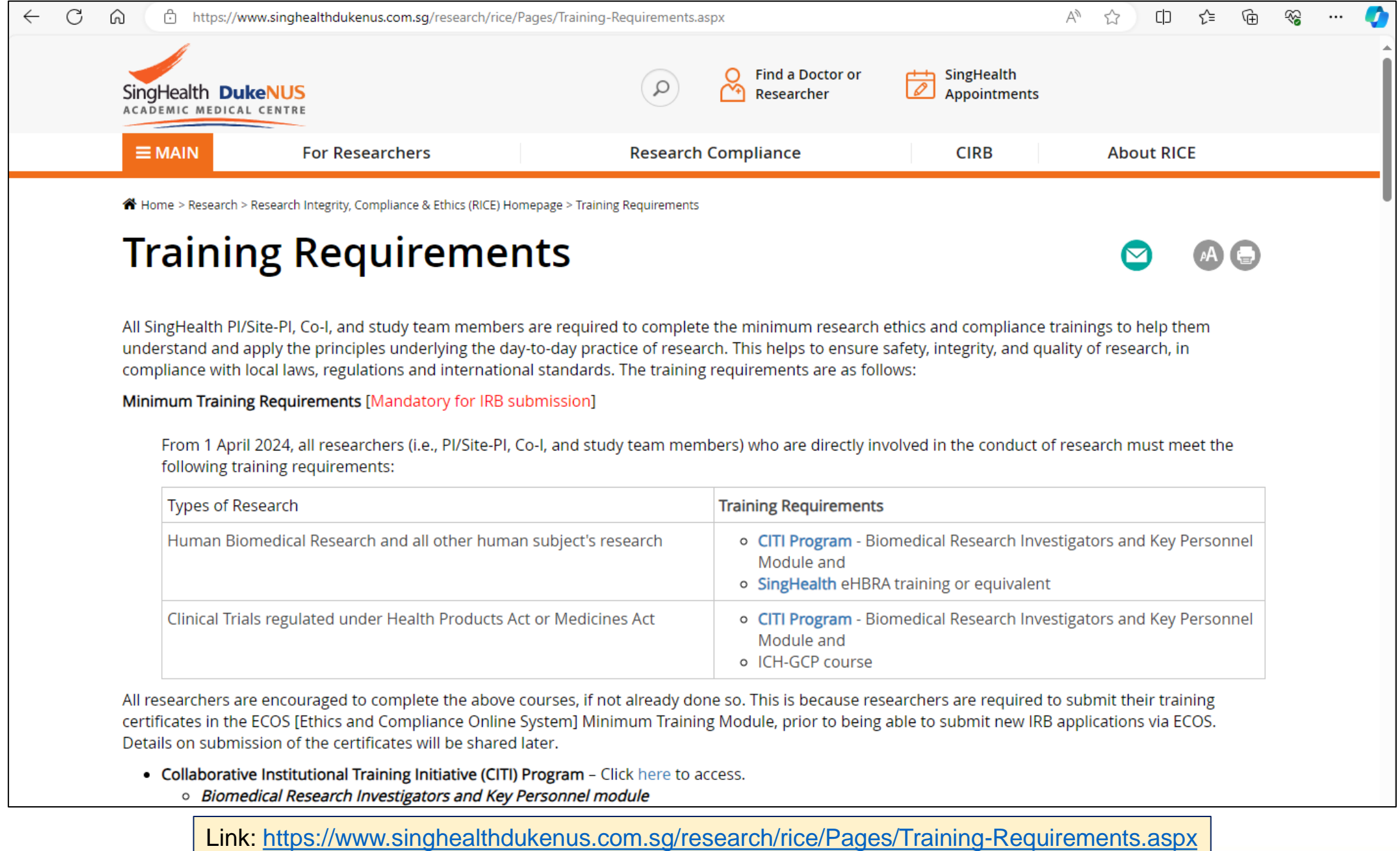

## **Revision to the New IRB Application Form**

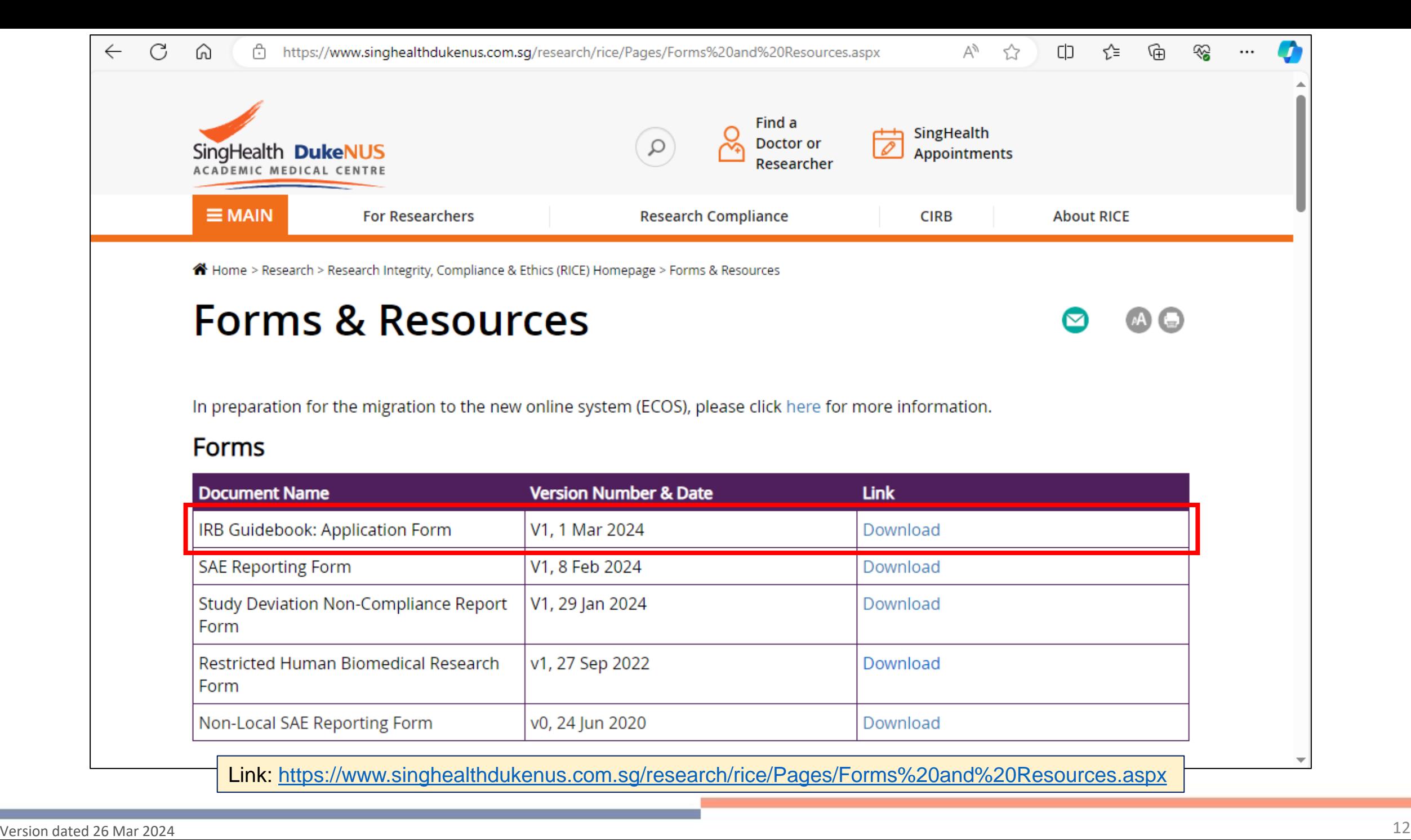

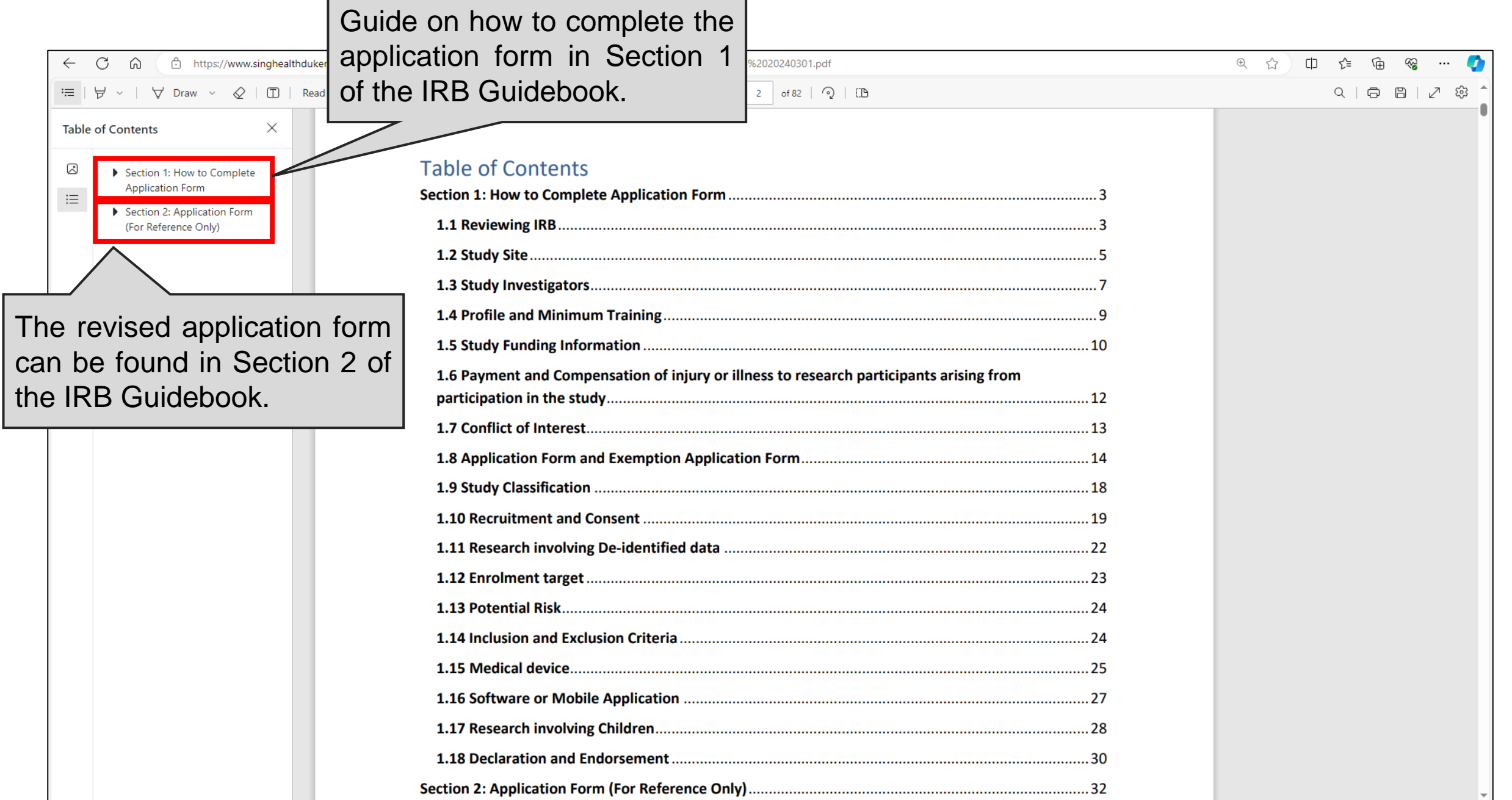

### **Section B1: Submission IRB and Board**

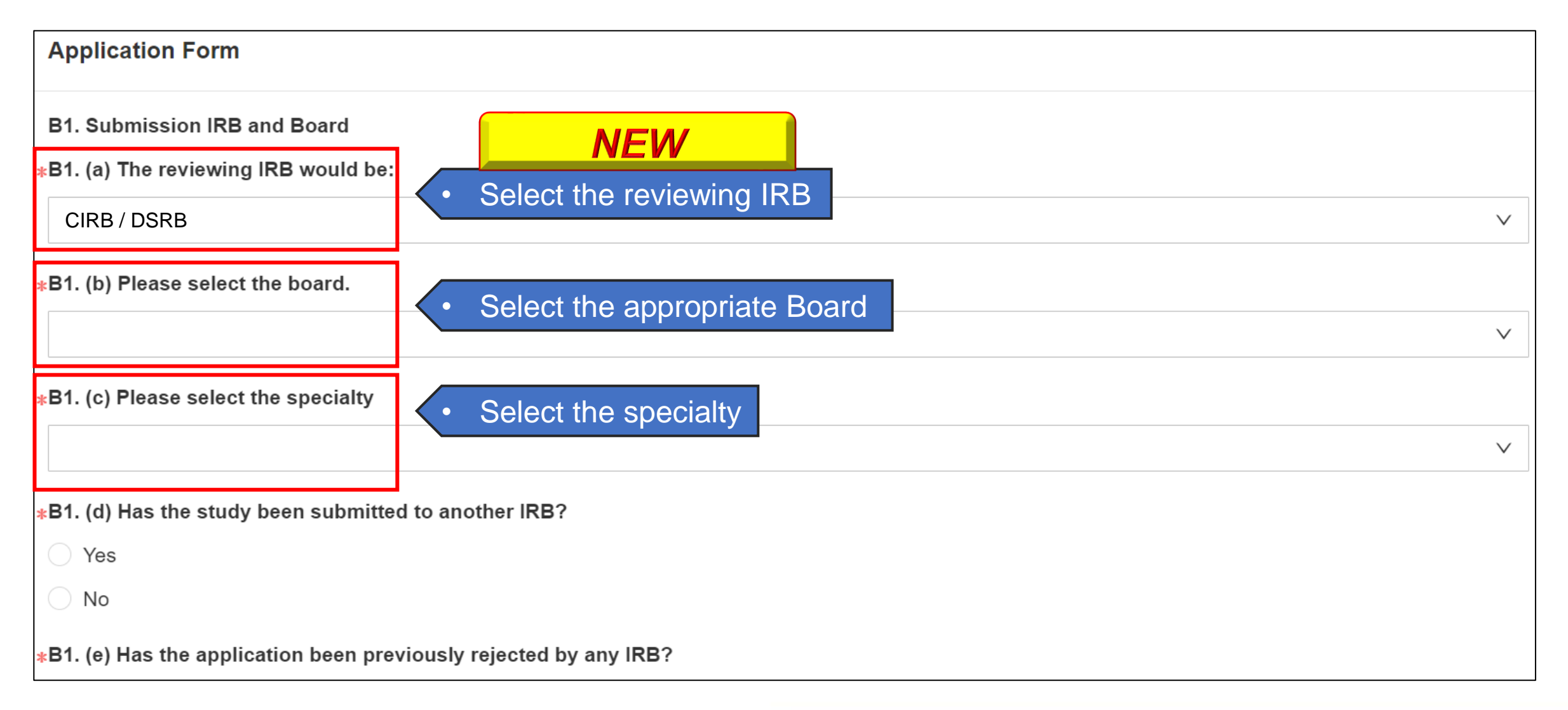

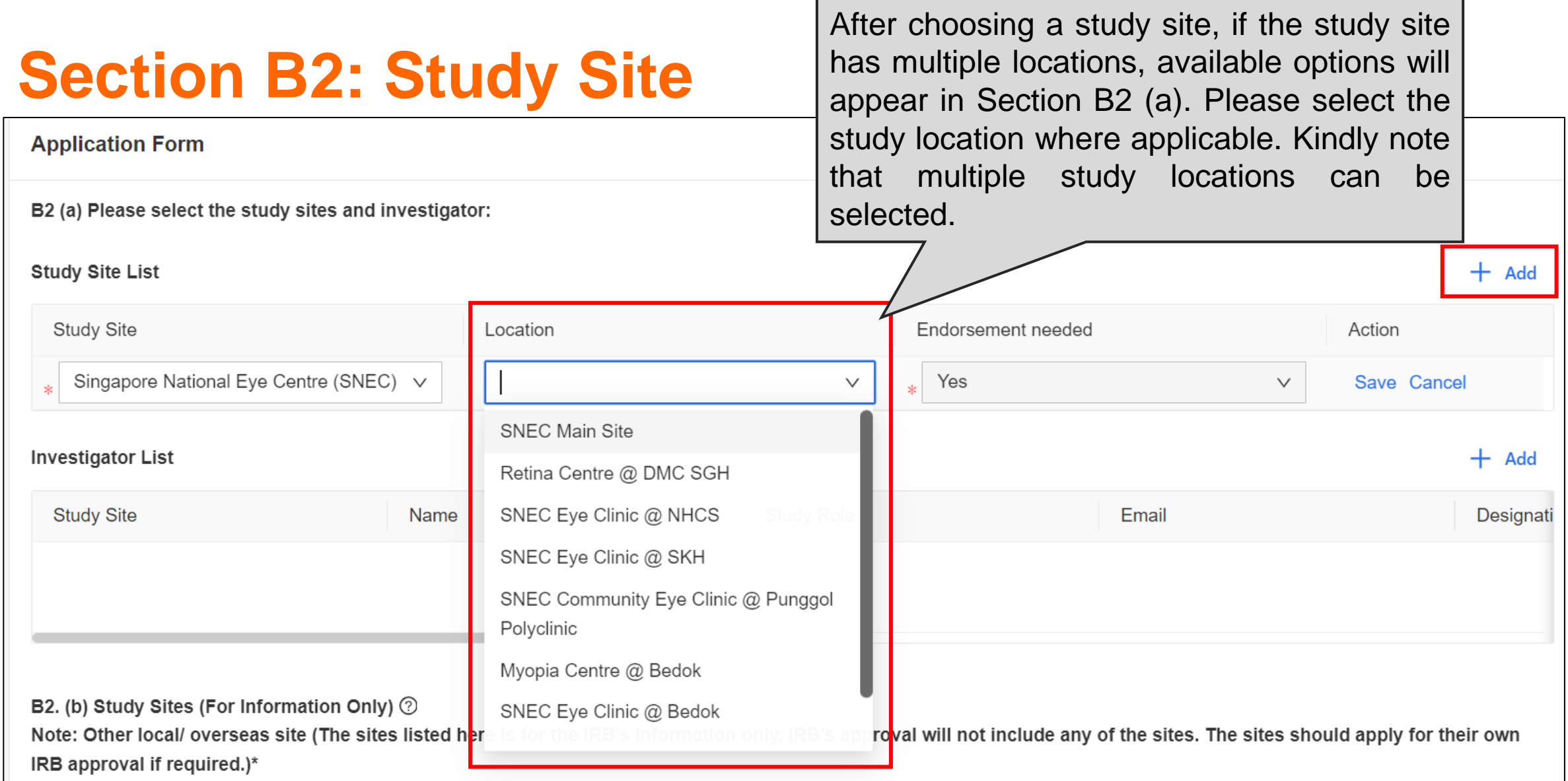

### **Section B2: Study Site**

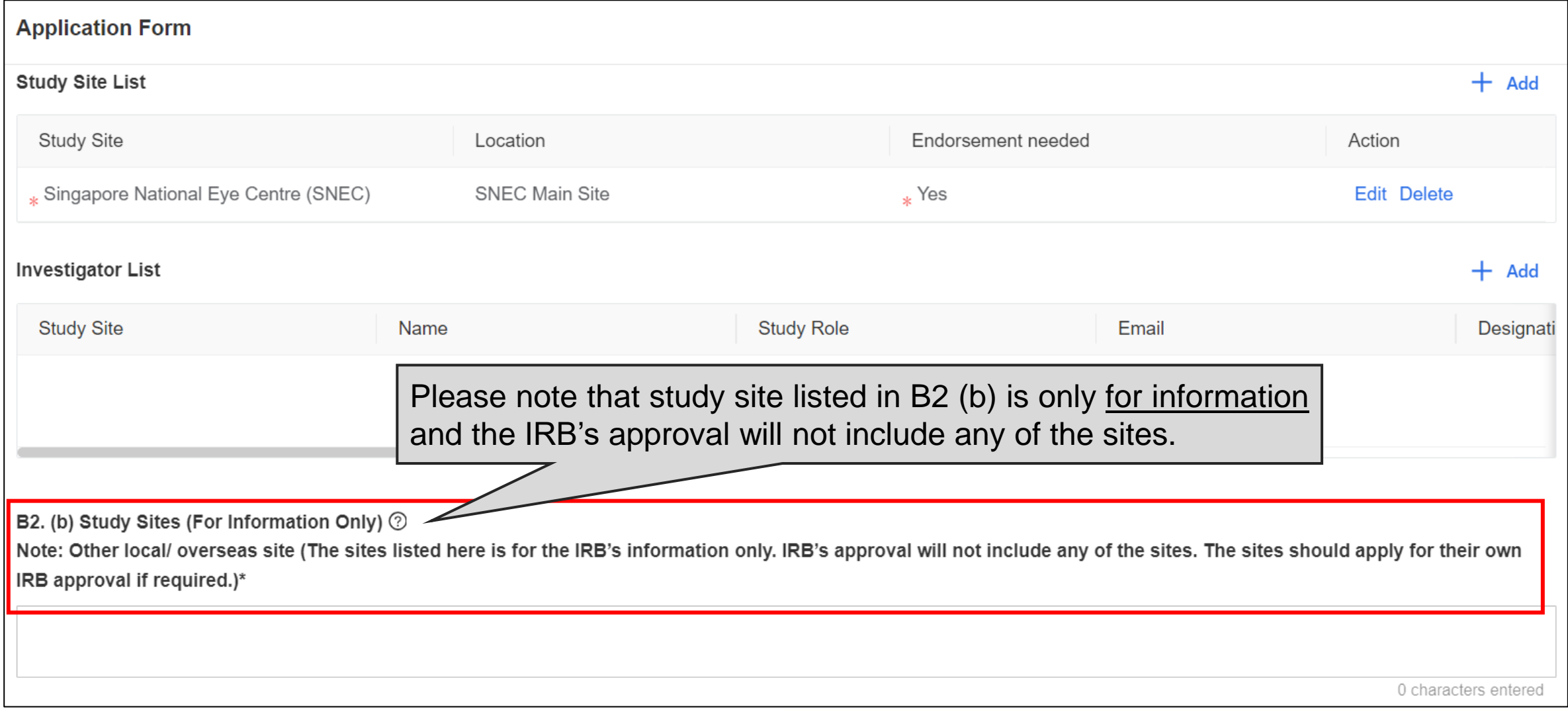

### **Section B2: Study Investigator**

### **IMPORTANT**

Only **PI, Site-PI and Co-I** would need to be added in the application form.

Ensure that the **correct appointment** is added to the application form for users with multiple appointments.

Other roles such as **Study Team Member, Study Administrator and Study Sponsor** will be managed in Clinical Research Management System (CRMS).

## **Adding Study Investigator**

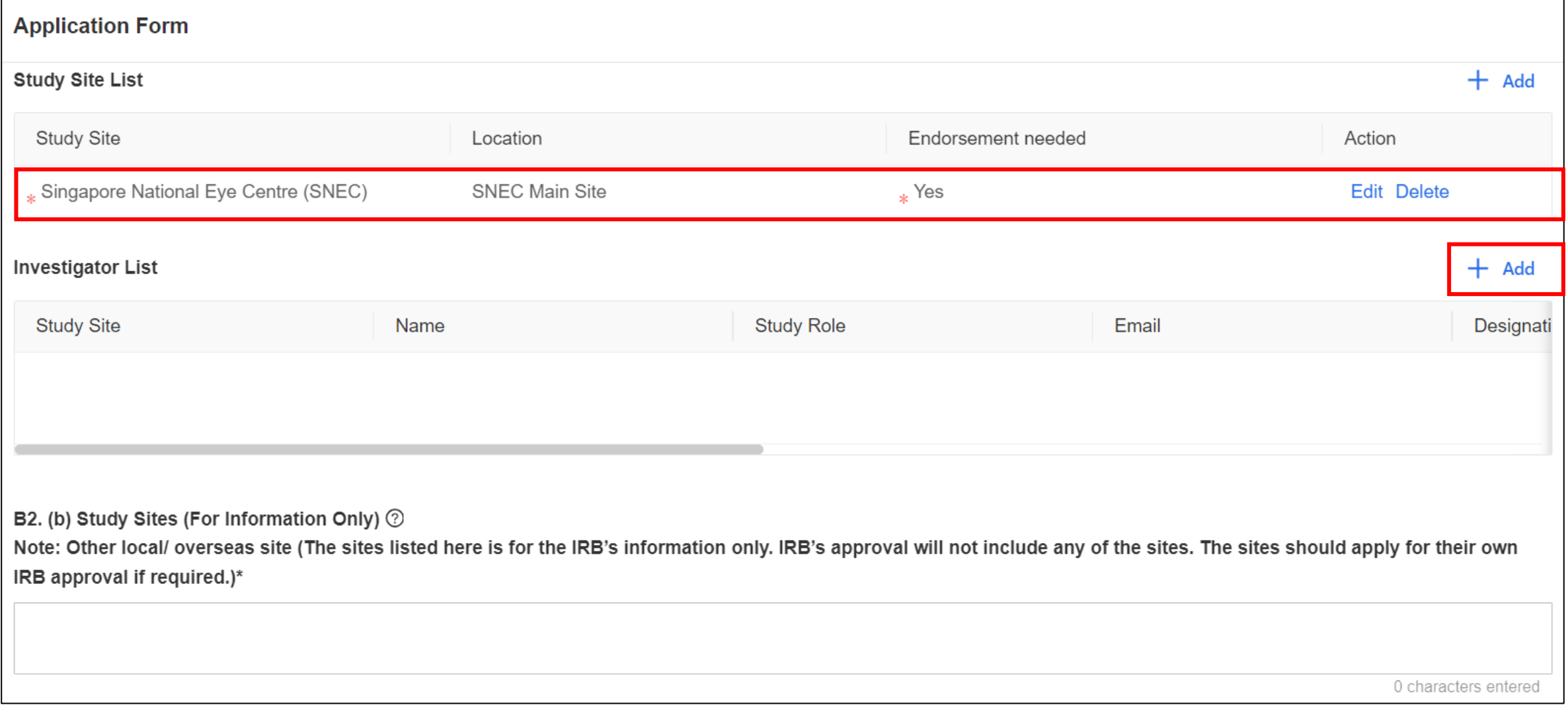

### **Adding Study Investigator**

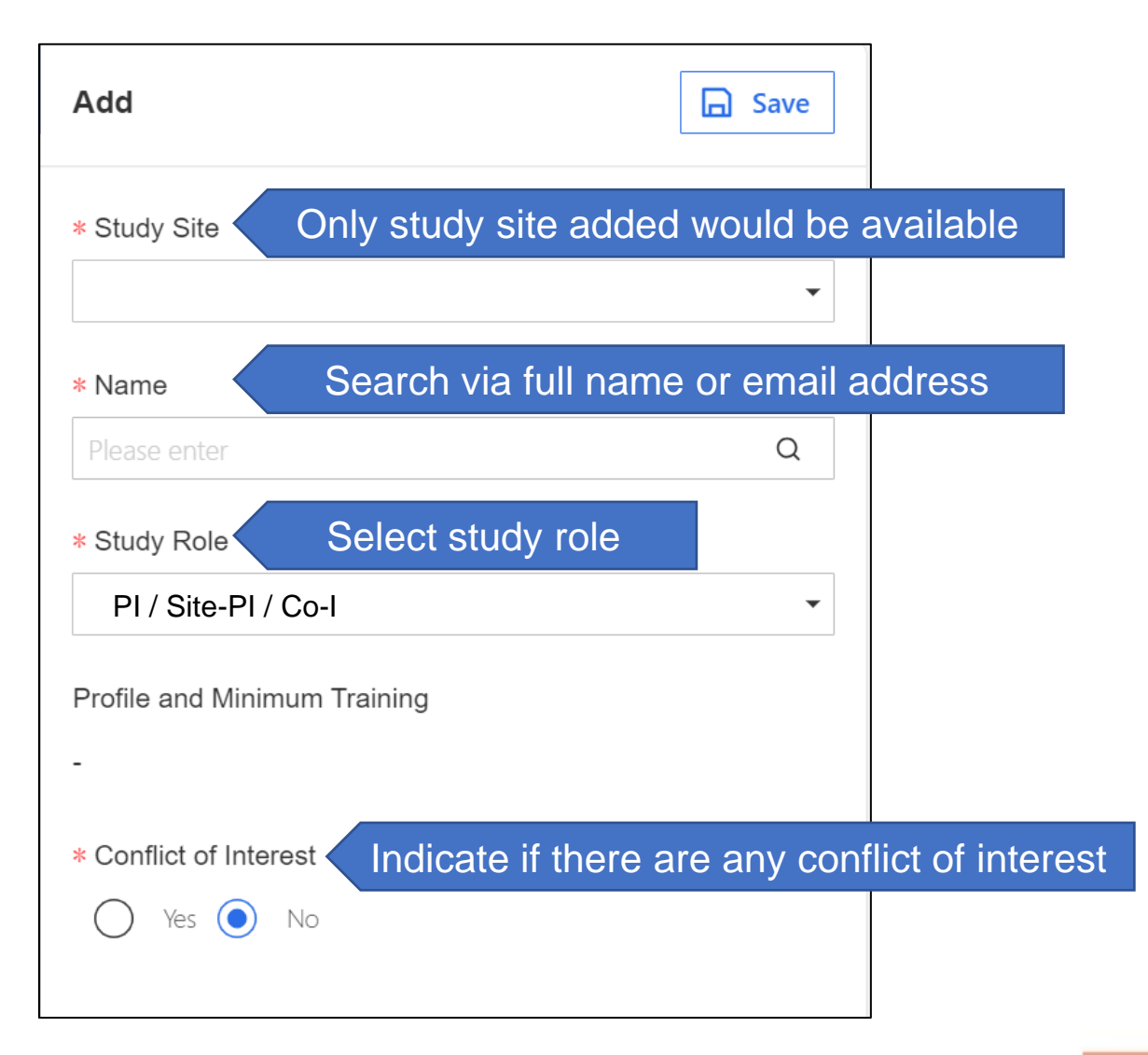

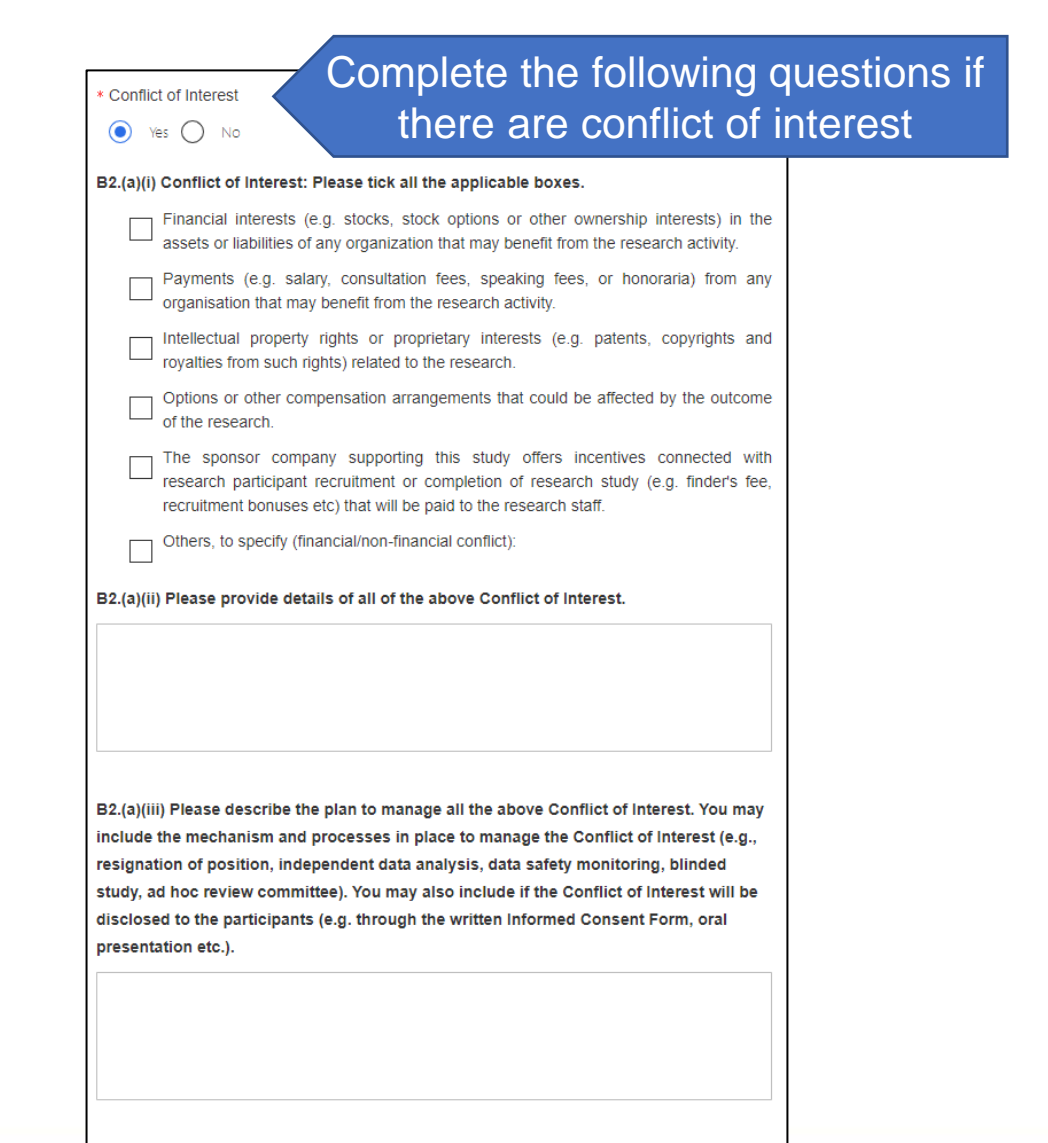

**NEW** 

## **Adding Study Investigator**

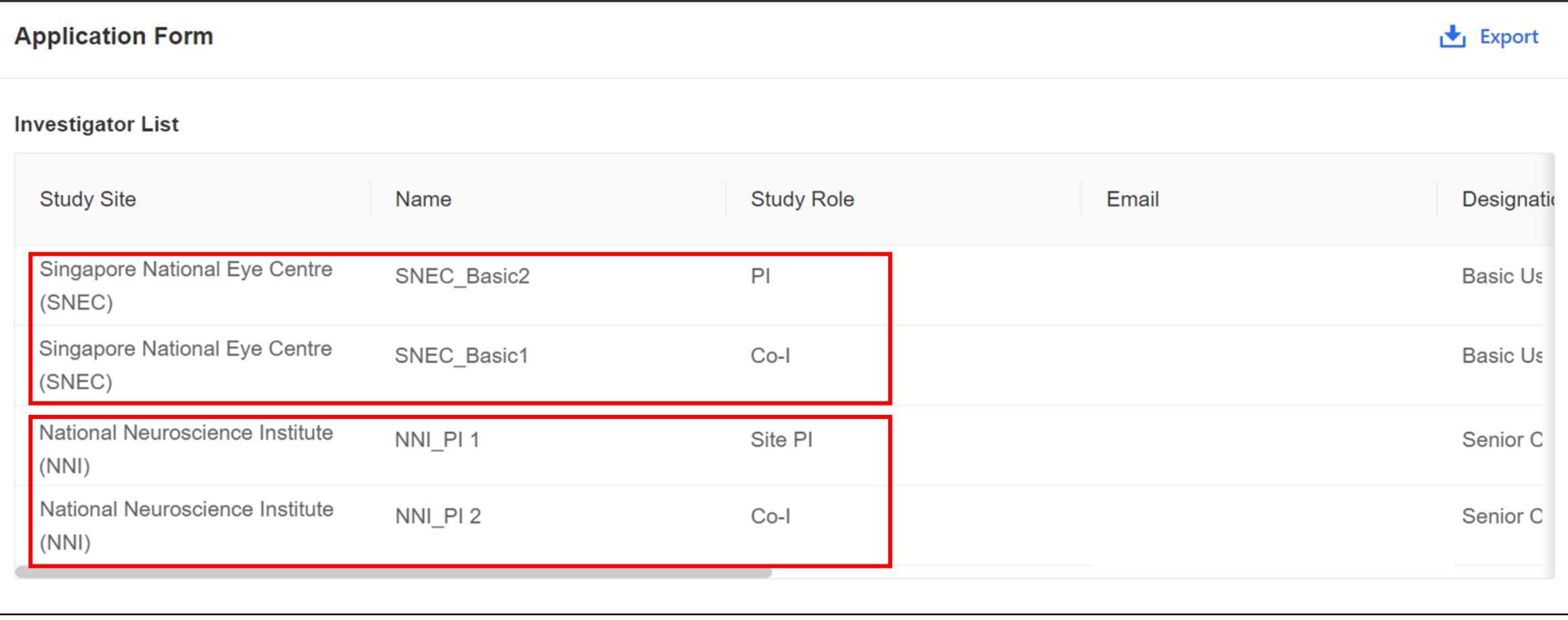

## **How to add other roles?**

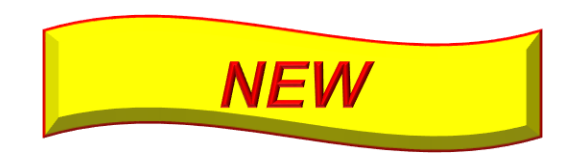

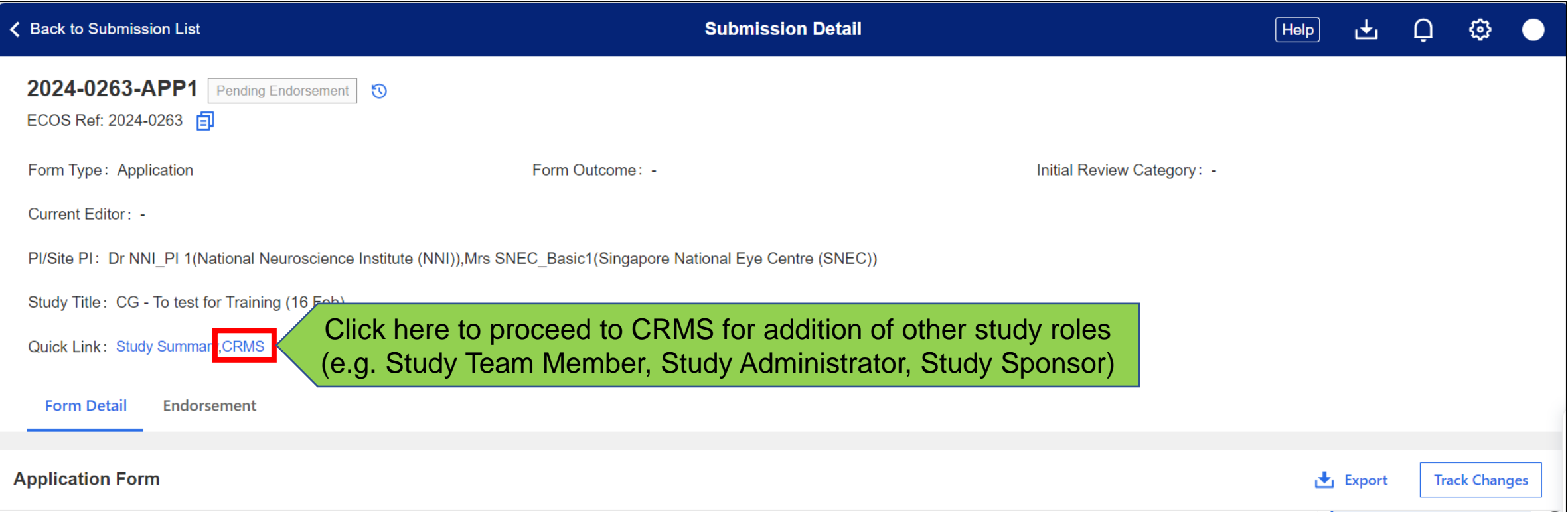

### **CRMS: User Authorization List**

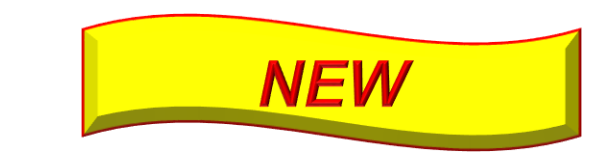

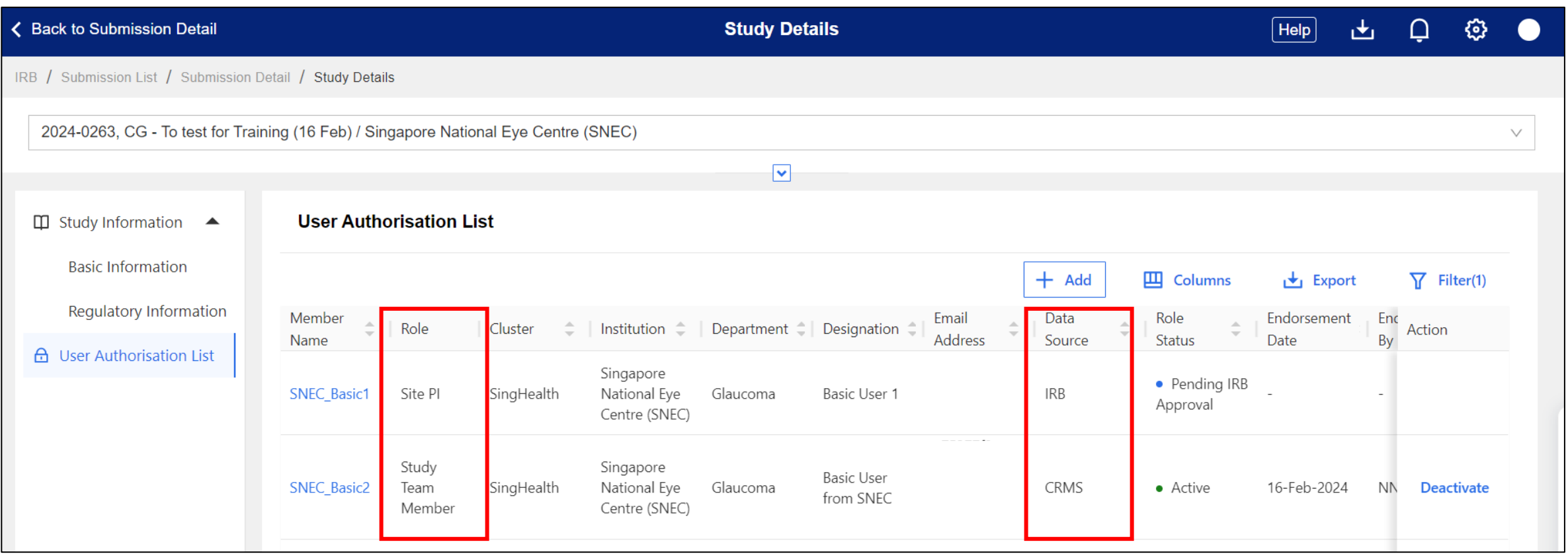

• For addition of other roles, PI would be responsible to ensure that the user added has the necessary certification to conduct the study.

### **Section C1: Study Funding - Grant**

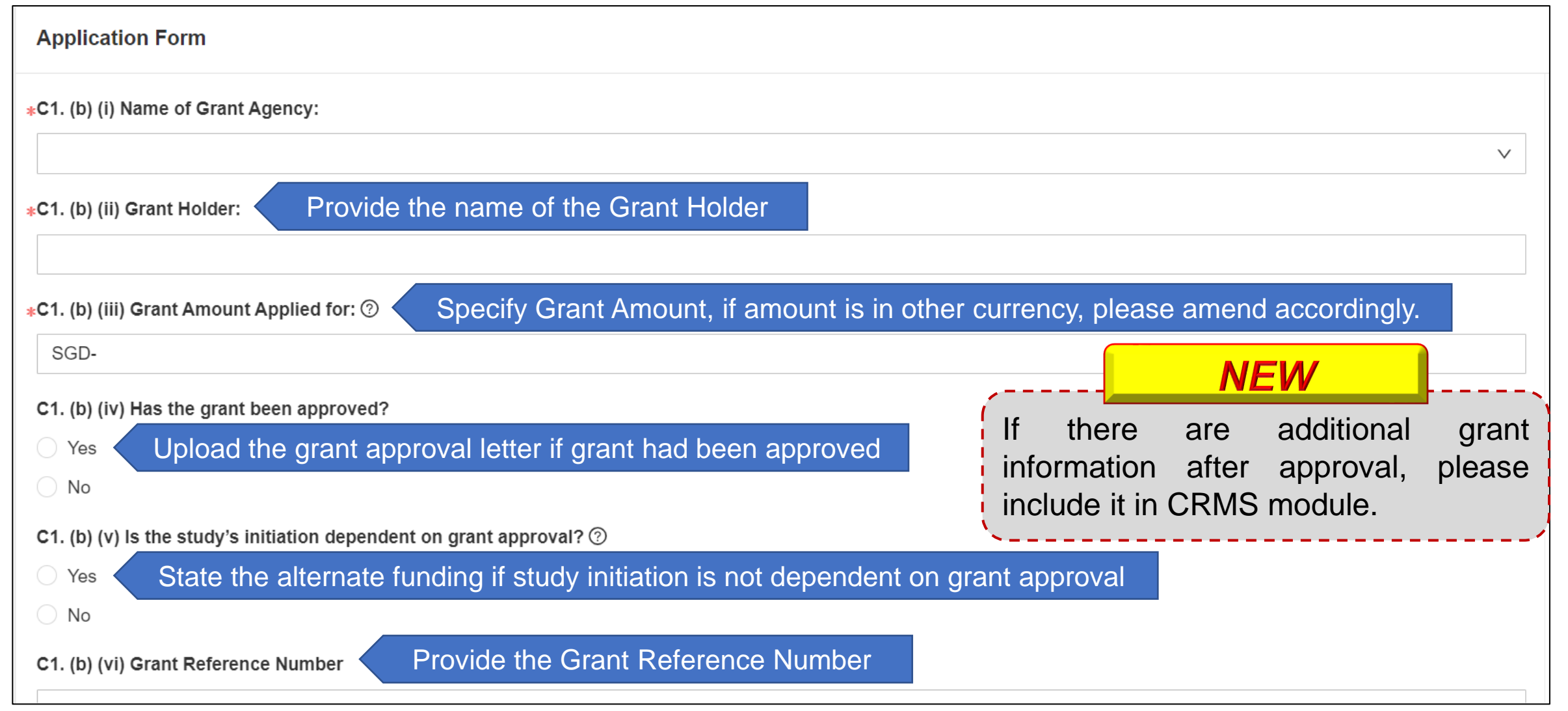

### **Section C1: Study Funding - Pharmaceutical/ Industry Sponsored**

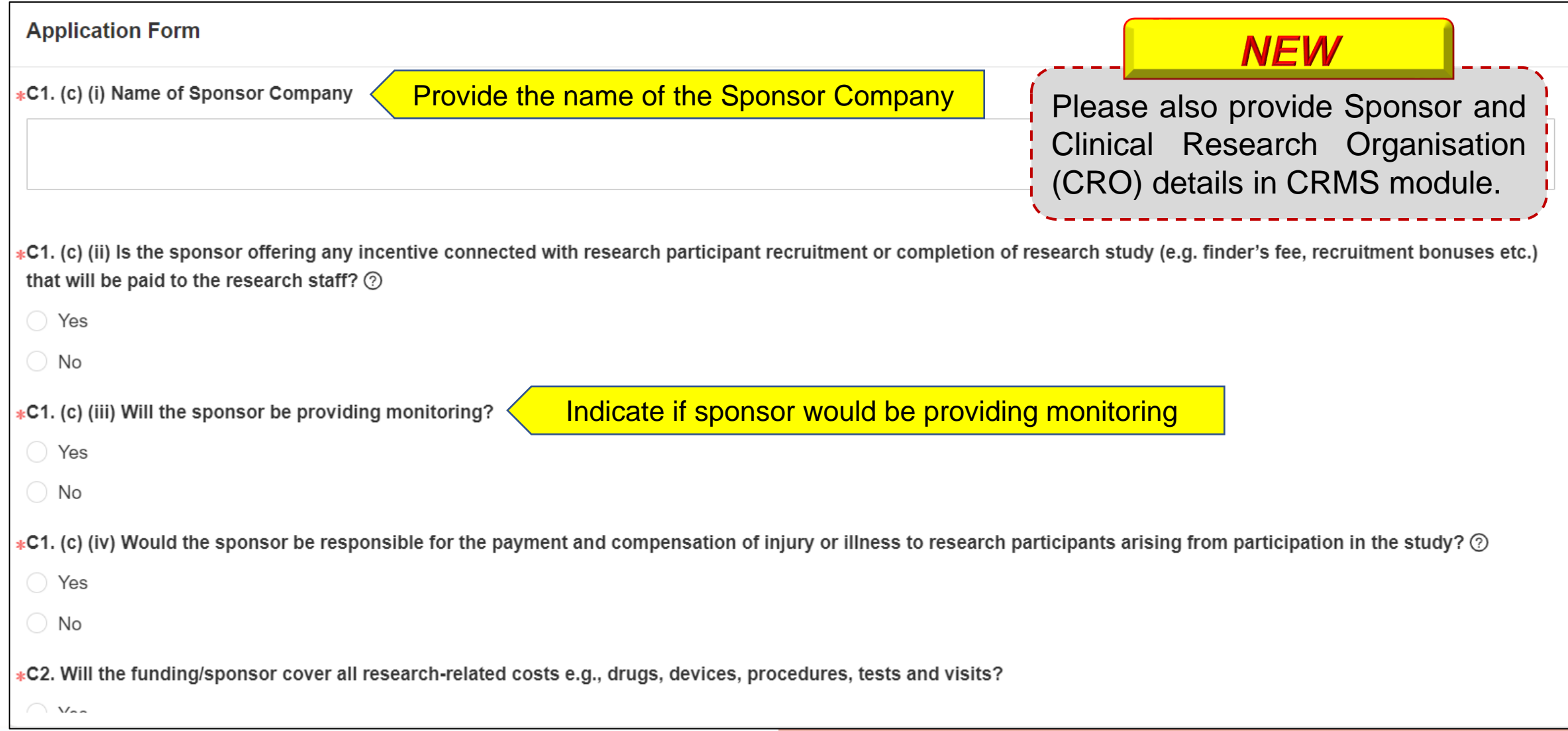

### **How to add details of Sponsor and CRO?**

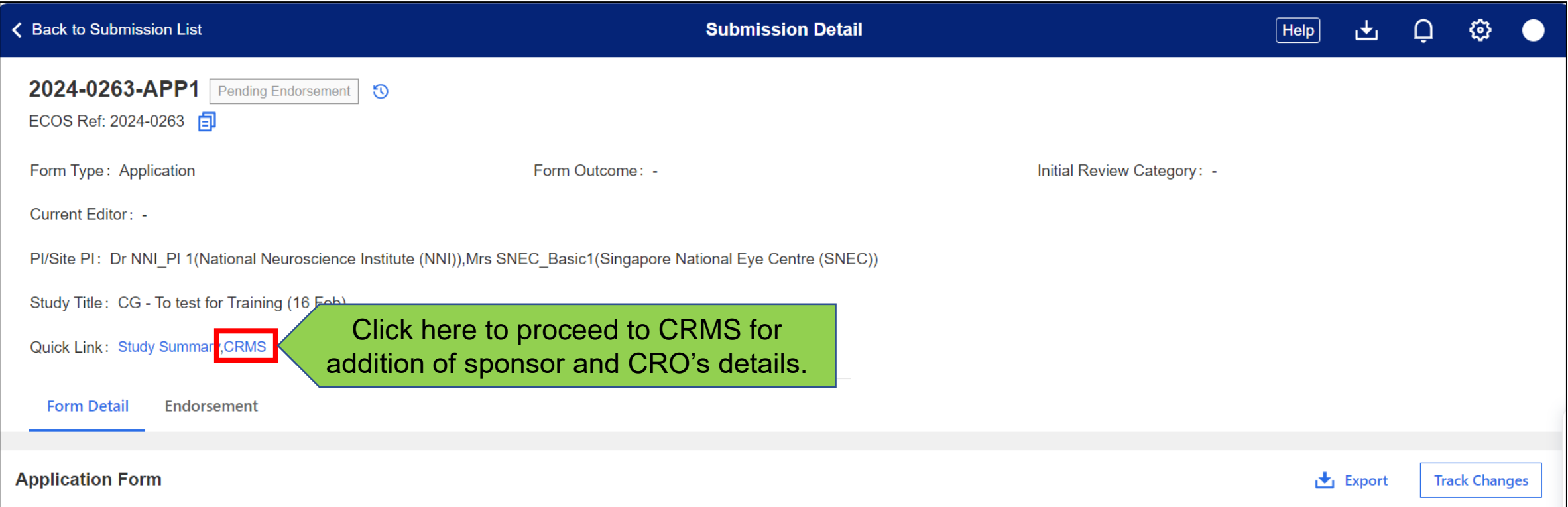

**NEW** 

## **CRMS: Study Information – Basic Information**

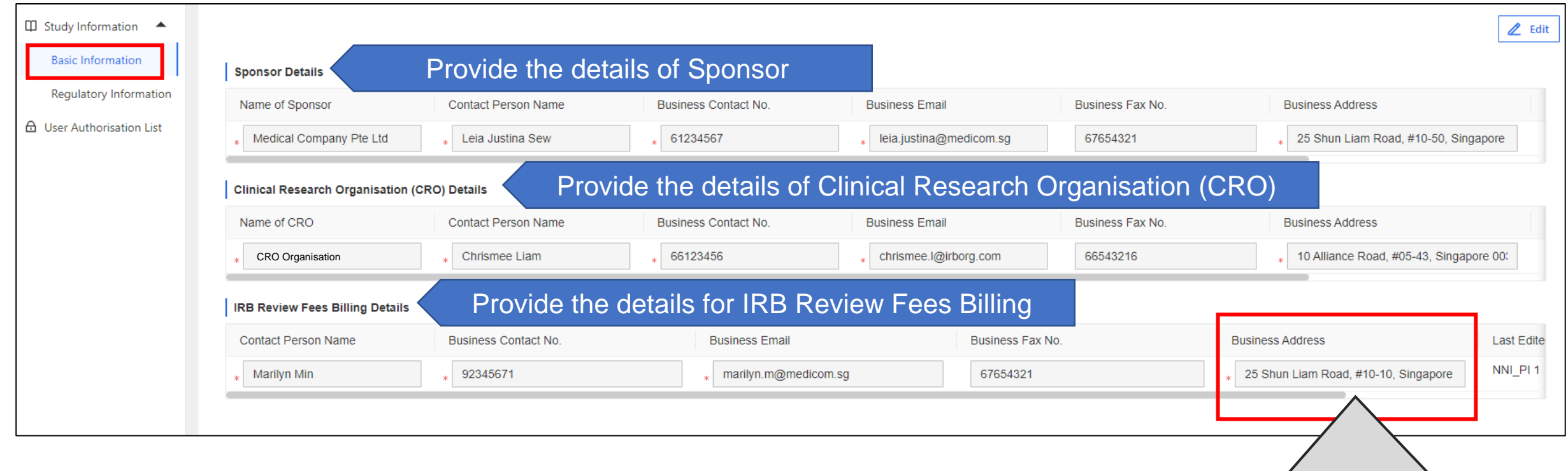

For the issuing of invoice, this address will be used. Please ensure correct address is provided.

**NEW** 

### **Study Classification**

### **Section D2: Study Classification**

### **Application Form** \*D1. Form Type: Please select the appropriate form for submission. **Application Form Exemption Application Form** \*D2. Study Classification: Please determine which set of regulations would govern the study (or any part of the study). (a) Clinical Trial - Regulated by Health Products Act/ Medicines Act (HSA) (b) Human Biomedical Research - Regulated by Human Biomedical Research Act (MOH) (c) Restricted Human Biomedical Research - Regulated by Human Biomedical Research Act (MOH) (d) Others – The study is not regulated by Health Products Act/ Medicines Act (HSA) nor Human Biomedical Research Act (MOH)

After selection of the **Form Type**, please determine which set of regulations would govern the study (or any part of the study).

## **Section D2 (b): Human Biomedical Research**

#### D2. (b) (i) Any research that involves (if applicable):

- a. human gametes or human embryos.
- b. cytoplasmic hybrid embryos.
- c. the introduction of any human-animal combination embryo into an animal or human
- d. the introduction of human stem cells (including induced pluripotent stem cells) or human neural cells into an animal at any stage of development (including a prenatal animal foetus or animal embryo).
- e, any entity created as a result of any process referred to in (c) or (d).

#### \*D2. (b) (ii) My human biomedical research is intended to study:

- a. the prevention, prognostication, diagnosis or alleviation of any disease, disorder or injury affecting the human body.
- b. the restoration, maintenance or promotion of the aesthetic appearance of human individuals through clinical procedures or techniques.
- c. the performance or endurance of human individuals.

#### \*D2. (b) (iii) Where the research involves:

- a. subjecting an individual to any intervention (including any wilful act or omission) that has a physical, mental or physiological effect (whether temporary or permanent) on the body of the individual.
- b. the use of any individually-identifiable human biological material.
- c. the use of any individually-identifiable health information.

#### Note:

(1) When options from D2. (b) (i) is selected, selections from D2. (b) (ii) and D2. (b) (iii) are NOT required unless applicable.

(2) When options from D2. (b) (i) is not selected, selections from D2. (b) (ii) and D2. (b) (iii) are mandatory.

## **Study Involving …**

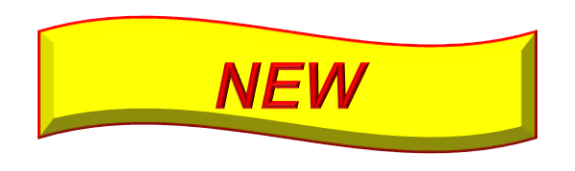

### **Section D3: Study Involving …**

- D1. Form Type: Please select the appropriate form for submission.
- Application Form
- **Exemption Application Form**

D2. Study Classification: Please determine which set of regulations would govern the study (or any part of the study).

(a) Clinical Trial - Regulated by Health Products Act/ Medicines Act (HSA) After **Application Form** had been selected as the **Form** (b) Human Biomedical Research - Regulated by Human Biomedical Resear **Type**, select what does the study procedures involved.  $\bigcirc$  (c) Restricted Human Biomedical Research – Regulated by Human Biomedi (d) Others – The study is not regulated by Health Products Act/ Medicines Act (HSA) nor Human **Research Act (MOH)** D3. Does the study involve any of the following? Please select where applicable (more than 1 can be selected). Questionnaire/ Survey/ Interview/ Focus Group Discussion **Medical Records Review** Section W will appear Human Biological Material Recording of Study Procedures on Audiotape, Film/video, or Other Electronic Medium Section U will appear Section V will appear Use of Software or Mobile Applications Medical Device (including Telehealth Medical Device. Please refer to HSA website to determine if your product is considered Medical Device in Singapore.) Surgical / Radiotherapy Procedure Section I will appearInterventions/ Invasive procedures

None of the above

## **Section W: Human Biological Material (HBM)**

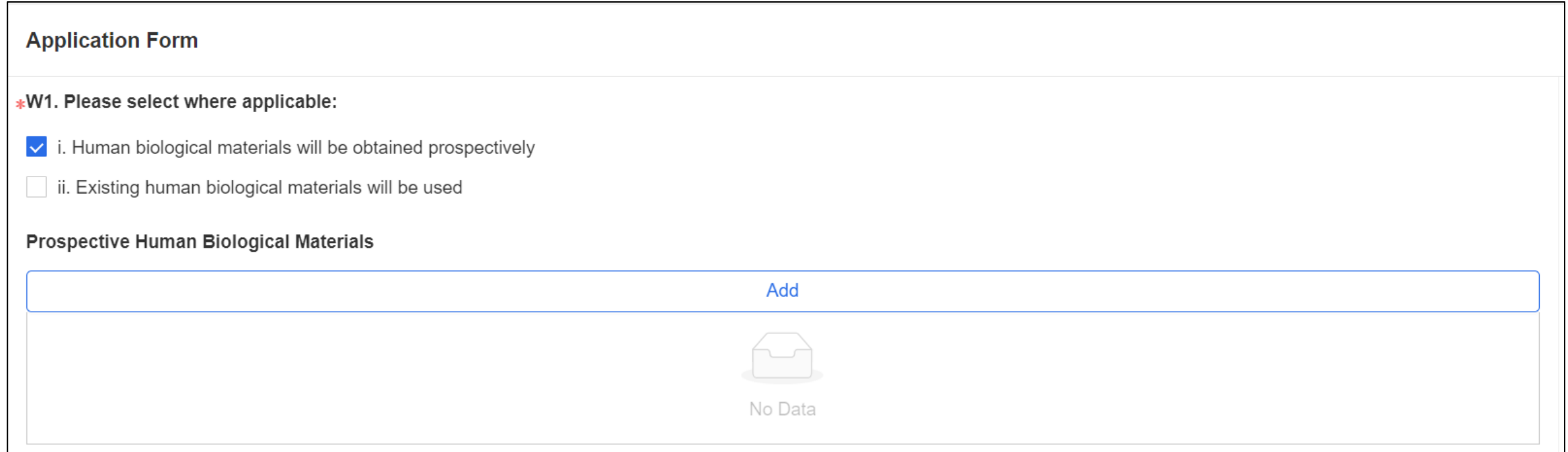

- In **Section W1**, select if HBM would be obtain prospectively or existing HBM would be used.
- Add the number of Type of HBM to be used accordingly.
- If HBM will be collected prospectively from research participant, please select 'Human biological materials will be obtained prospectively'.

**NEW** 

### **Section W: Human Biological Material (HBM)**

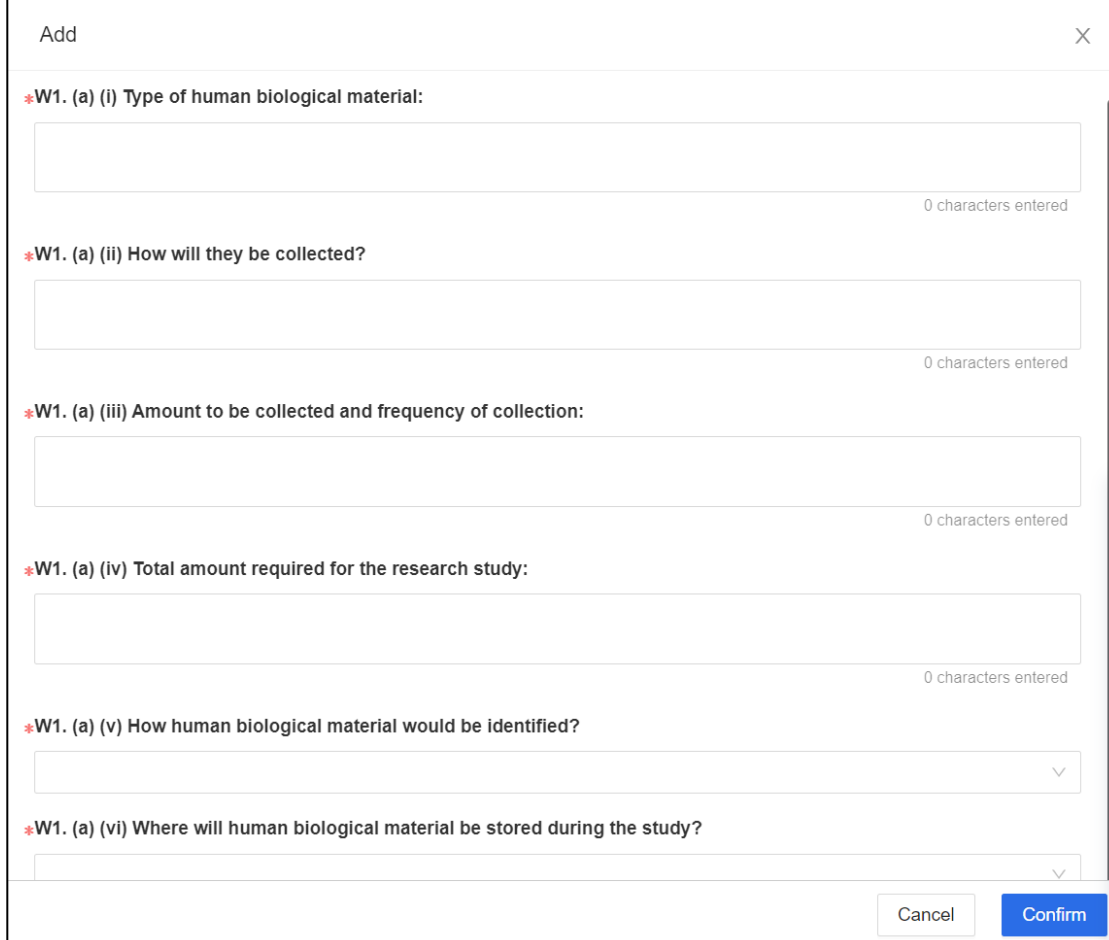

### HBM would be obtained prospectively.

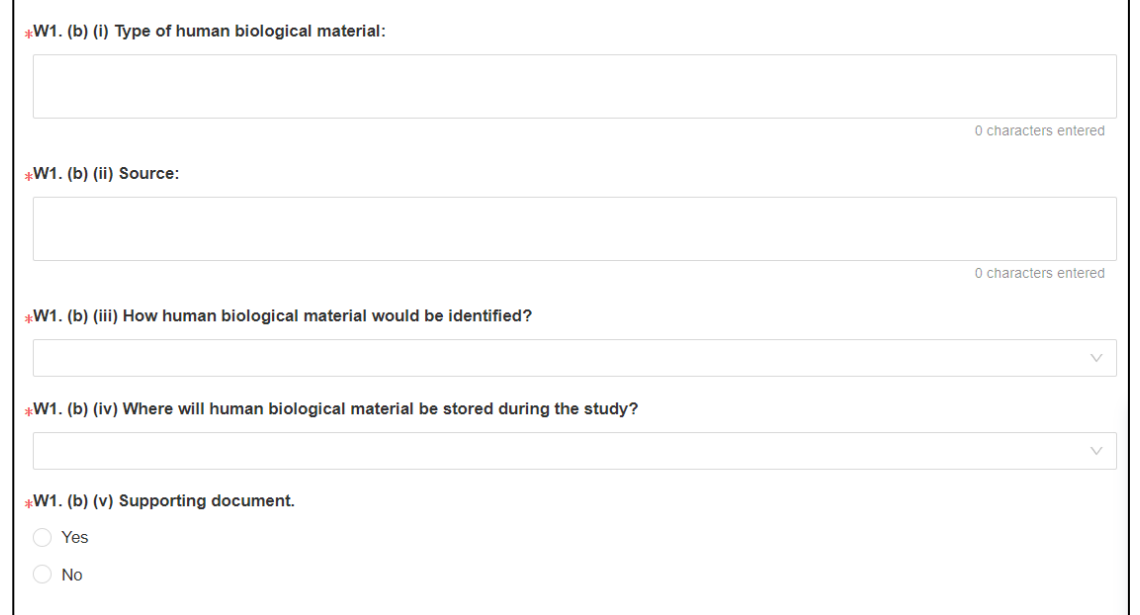

**NEW** 

### Existing HBM would be used.

### **Section U: Recording of Study Procedures on NEW Audiotape, Film/video, or Other Electronic Medium**

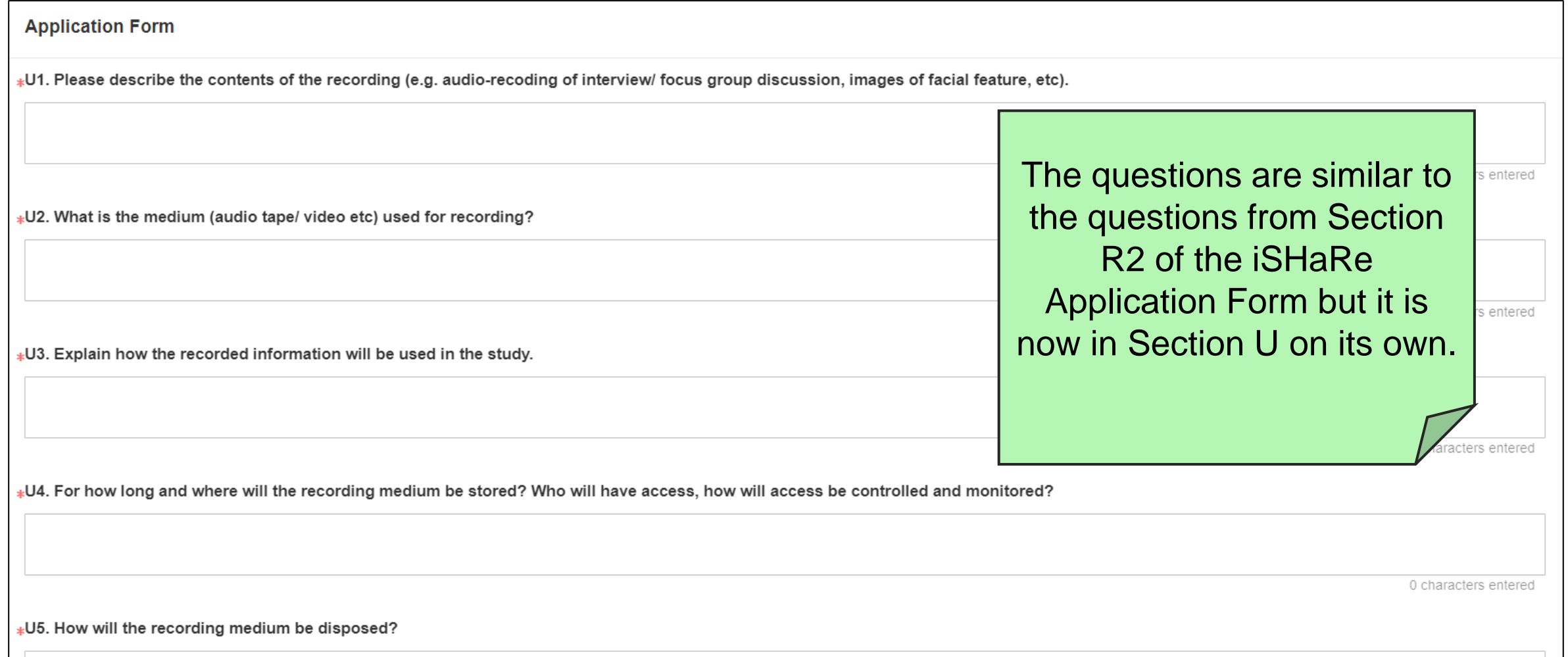

## **Section V: Use of Software or Mobile Applications**

#### **Application Form**

\*V1. Please select the type of software(s) applicable and state the name of software (including third party and mobile applications) Please also attach the supporting documents (if any):  $\circledcirc$ 

V1. (a) Telehealth Medical Device

V1. (b) Telehealth Wellness Device

 $\Box$  V1. (c) Others

- \*V2. Please describe the following:
- · What data would be collected via the telehealth device?
- · Where the data would be stored?
- · Who have access to the data?
- · How would the research data confidentiality be protected?

• In **Section V**, please provide the detailed information of the software or mobile applications that would be used.

0 characters entered

**NEW** 

\*V3. Assurances by Principal Investigator.

· The use of usage of the software or a mobile application and storage of data will be in compliance with institution policy.

I agree with the above statement.

[Click here for HSA Website](https://www.hsa.gov.sg/medical-devices/digital-health)  [for Telehealth Product](https://www.hsa.gov.sg/medical-devices/digital-health)

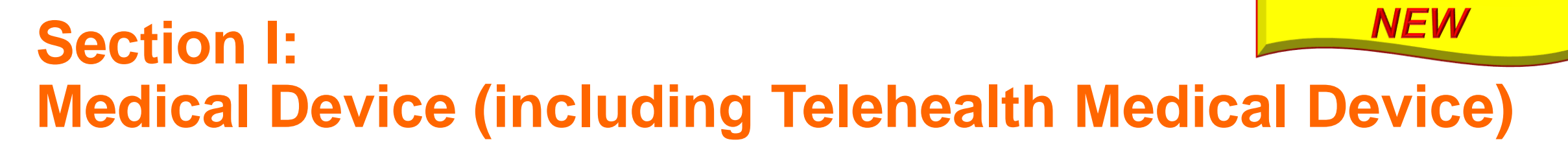

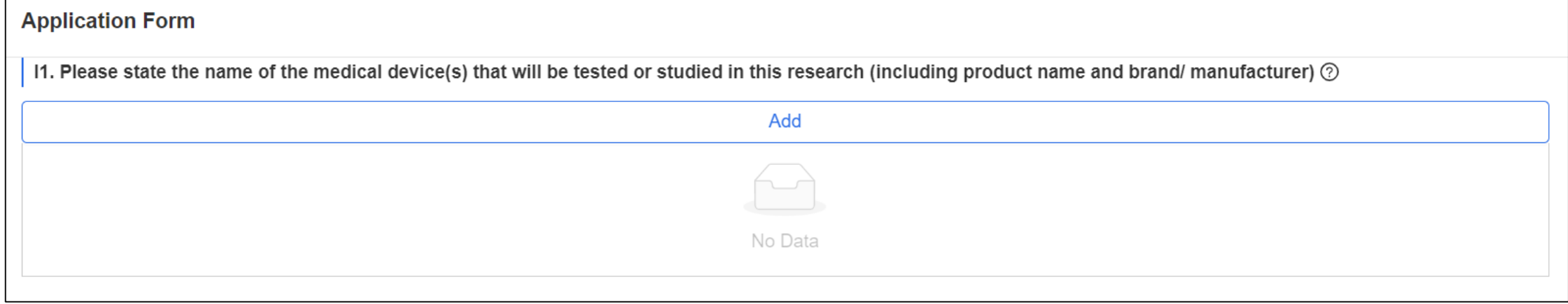

• In **Section I1**, add the number of medical devices that would be tested or studied in this research.

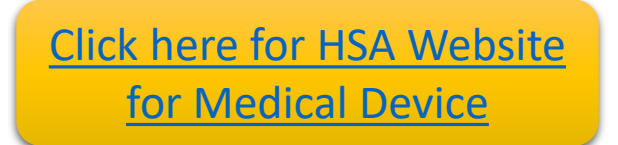

### **NEW Section I: Medical Device (including Telehealth Medical Device)**

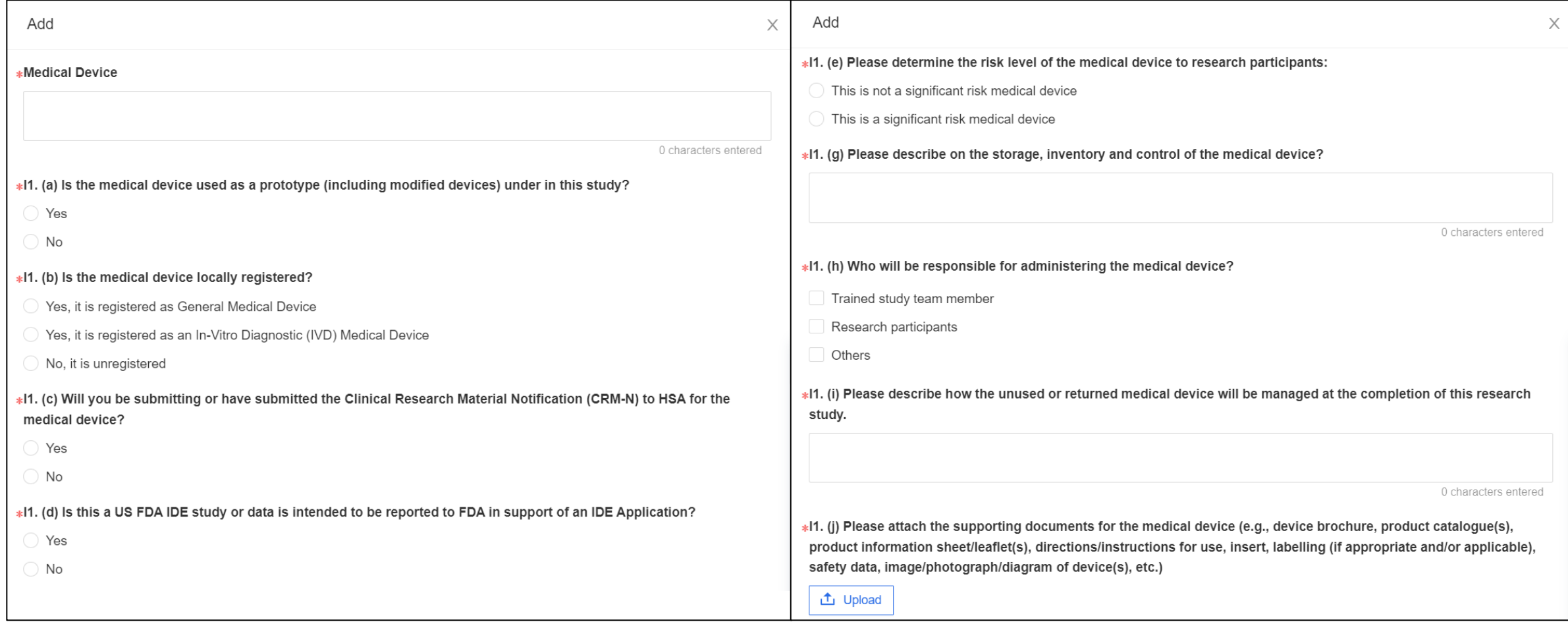

## **Research Methodology**

### **Section E / G of ECOS Application Form: Research Methodology**

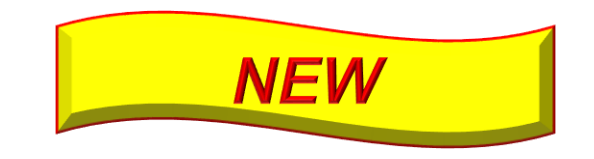

❖Combination of the following sections in iSHaRe Application Form

- ➢ Section F: Research Methodology
- ➢ Section I: Study Sites & Recruitment Targets
- ➢ Section K: Research Participant Characteristics

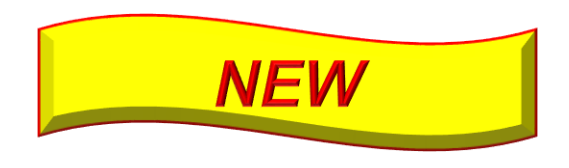

### **Section E5 / G12: Enrolment Target**

#### Note:

(1) For the distribution of Males, Females and Children to be enrolled into the study, please use the Enrolment Target Minimum number to provide an approximate distribution ratio.

(2) Please note that enrolling research participants beyond the Enrolment Target Maximum without the IRB's approval would constitute a non-compliance. If you intend to recruit beyond the Enrolment Target Maximum, please submit a study amendment to increase the enrolment target for approval.

(3) Enrolment Target Min must be equal or lower (≤) than sum of male, female, and children.Enrolment Target Max must be more than or equal (≥) to Enrolment Target Min.

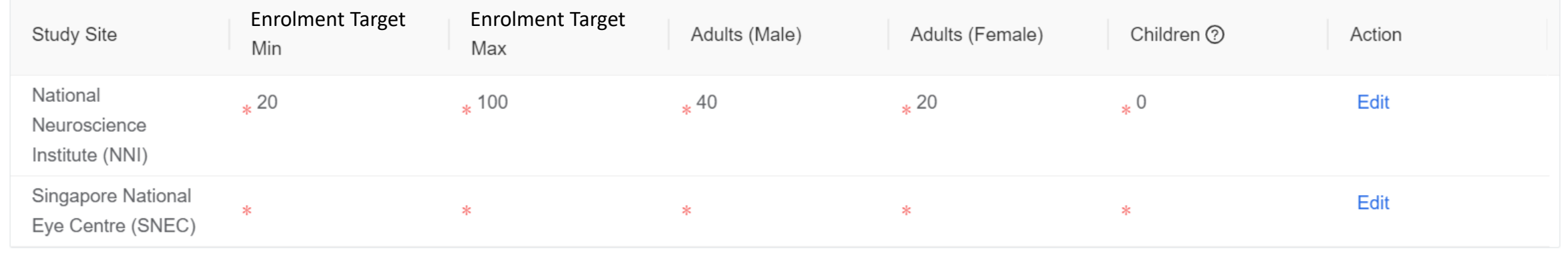

• Please provide the minimum and maximum of the enrolment target.

➢Enrolment Target Min must be equal or lower (≤) than sum of male, female and children.

➢Enrolment Target Max must be more than or equal (≥) to Enrolment Target Min.

• For studies with no recruitment, please state the estimated number of records that would be studied.

**Type of Consent for the Study**

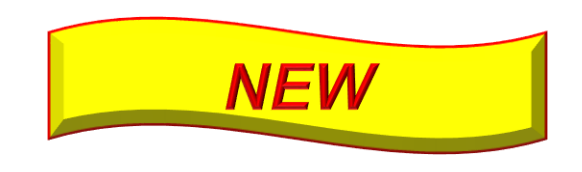

### **Section D5: Type of Consent for the Study**

#### **Application Form** Use of Software or Mobile Applications Medical Device (including Telehealth Medical Device. Please refer to HSA website to determine if your product is considered Medical Device in Singapore.) Surgical / Radiotherapy Procedure Interventions/ Invasive procedures None of the above After **Application Form** had been selected as the **Form Type**, D4. Would the study involve recruitment? please select the applicable type(s) of consent for the study. ◯ Yes  $\bigcirc$  No \*D5. Please select the applicable type(s) of consent for the study. Section O will appear Section J5 to J12 will appearConsent will be obtained Waiver of documentation of consent (Verbal or Implied Consent) - This option mostly applicable for Questionnaire/ Survey/ Interview/ Focus Group Discussion Section P will appear for Clinical Trial and non-HBR studies / Waiver of consent during emergency situation Section Q will appear for HBR and rHBR studies Wavier of consent Section R will appear for Clinical Trial and non-HBR studies / Section S will appear for HBR and rHBR studies Not applicable as study involves De-identified Data Consent obtained from research participants previously Section D5(a) and D5(b) will appear

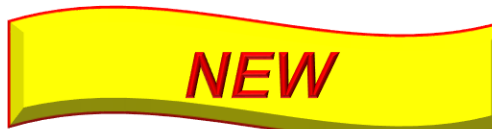

### **Section D5(a) & (b): Consent Obtained from Research Participants Previously**

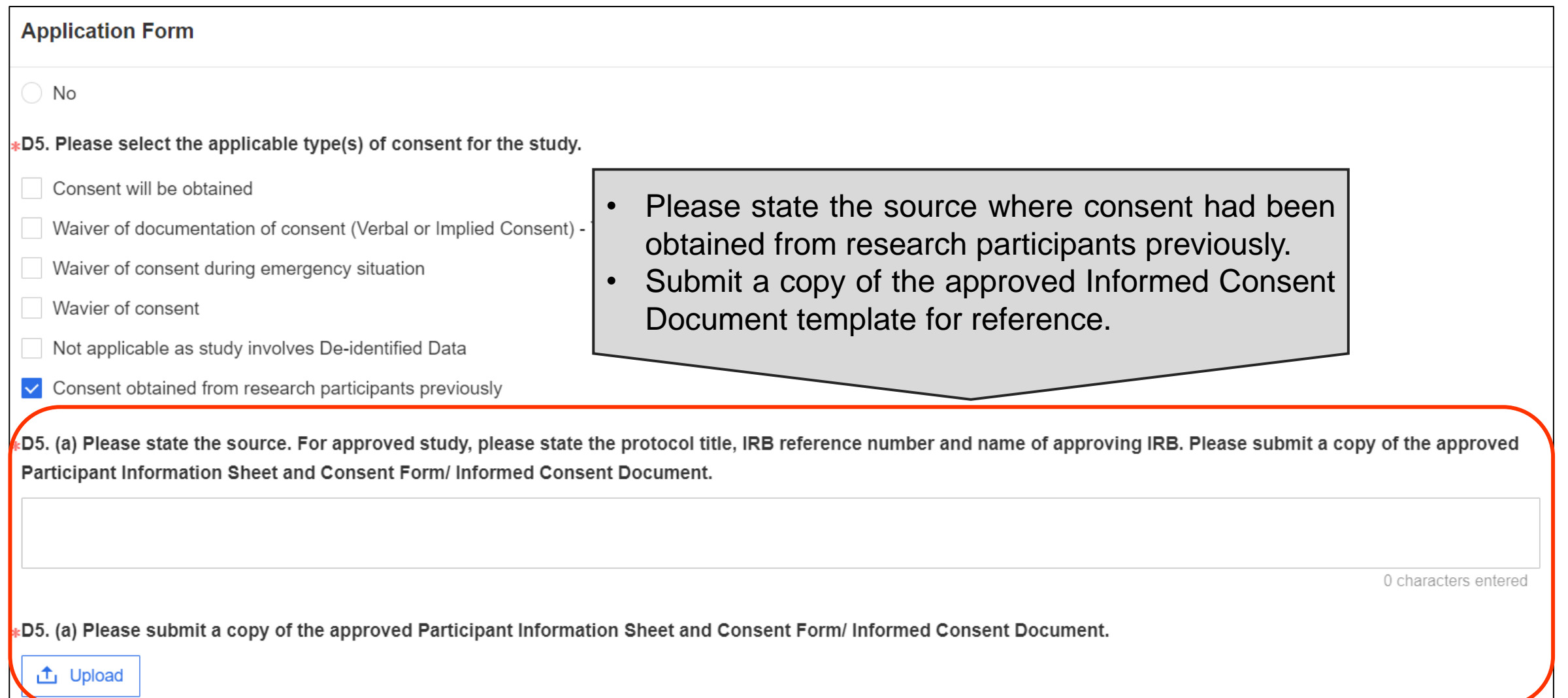

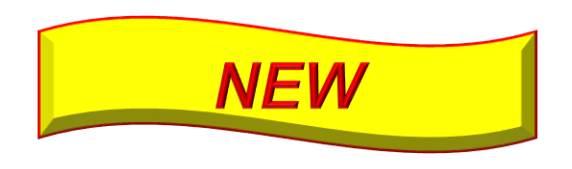

### **Study involves De-identified Data**

#### **Application Form**

- Use of Software or Mobile Applications
- Medical Device (including Telehealth Medical Device. Please refer to HSA website to determine if your product is considered Medical Device in Singapore.)
- Surgical / Radiotherapy Procedure
- Interventions/ Invasive procedures
- None of the above
- D4. Would the study involve recruitment?
- ◯ Yes
- $\bigcirc$  No
- D5. Please select the applicable type(s) of consent for the study.
- Consent will be obtained
- Waiver of documentation of consent (Verbal or Implied Consent) This
- Waiver of consent during emergency situation
- Wavier of consent
- V Not applicable as study involves De-identified Data
- Consent obtained from research participants previously
- For research to be considered as working with deidentifiable information, the record linkage key must be held by a trusted third party.
- For research using de-identifiable data/samples (e.g. de-identified by Trusted Third Party), please describe the process such as why, what, who, where and how the de-identifiable data/samples are obtained.

### **Section O: Waiver of Documentation of Informed Consent**

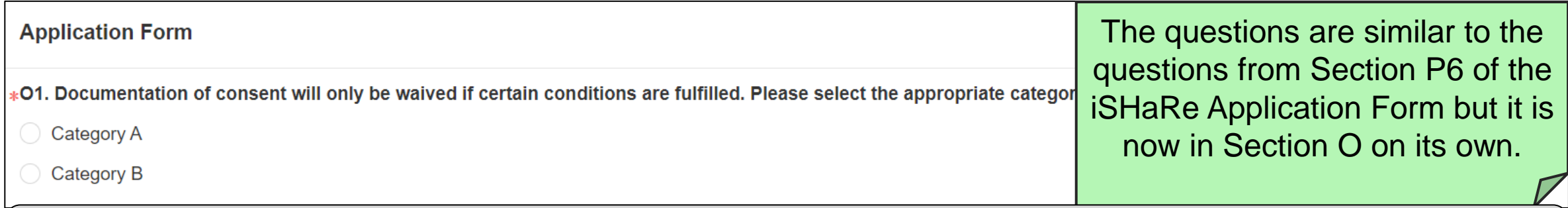

In **Section O1**, please select the appropriate category for the request for waiver of documentation of informed consent and provide the justification accordingly.

### **Category A**

- The only record linking the participant and the research would be the consent document.
- The principal risk would be potential harm resulting from a breach of confidentiality.
- If the research is subjected to FDA regulations, your study does not qualify for waiver of documentation of consent under Category A.
- If the participant will not be asked whether the participant wants documentation linking the participant with the research, your study do not qualify for waiver of documentation of consent under Category A.

### **Category B**

- The research presents no more than minimal risk of harm to participants.
- The research involves no procedures for which written consent is normally required outside of the research context.

### **Section O: Waiver of Documentation of Informed Consent**

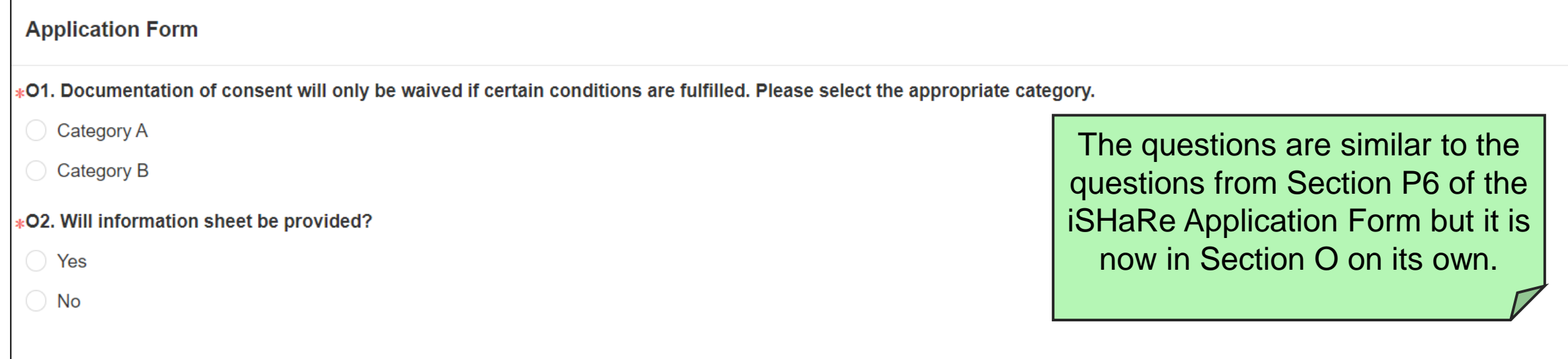

• If information sheet would be provided, please submit the information sheet in **Section O2**.

### **Section R: Consent Process - Waiver of Consent (Non-HBR)**

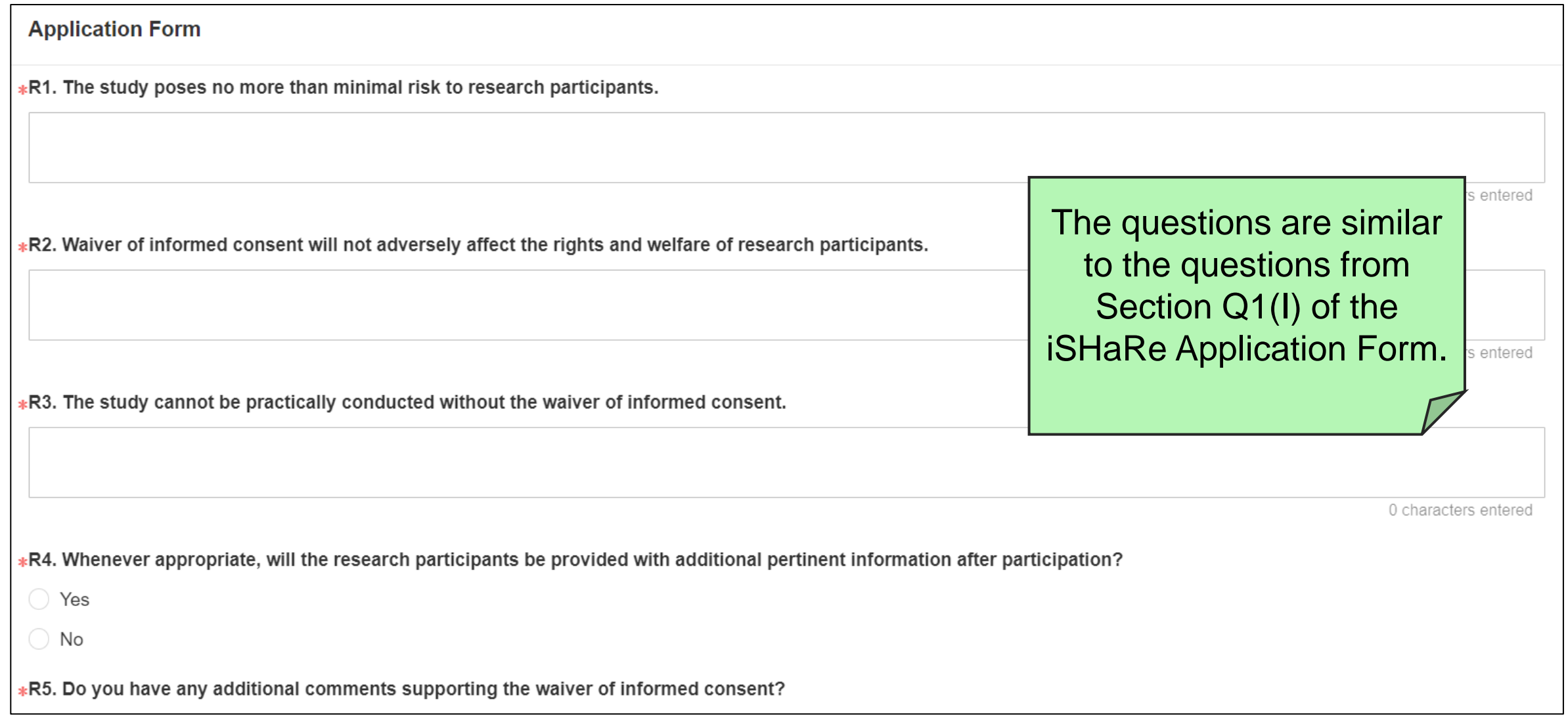

### **Section S: Consent Process - Waiver of Consent (HBR)**

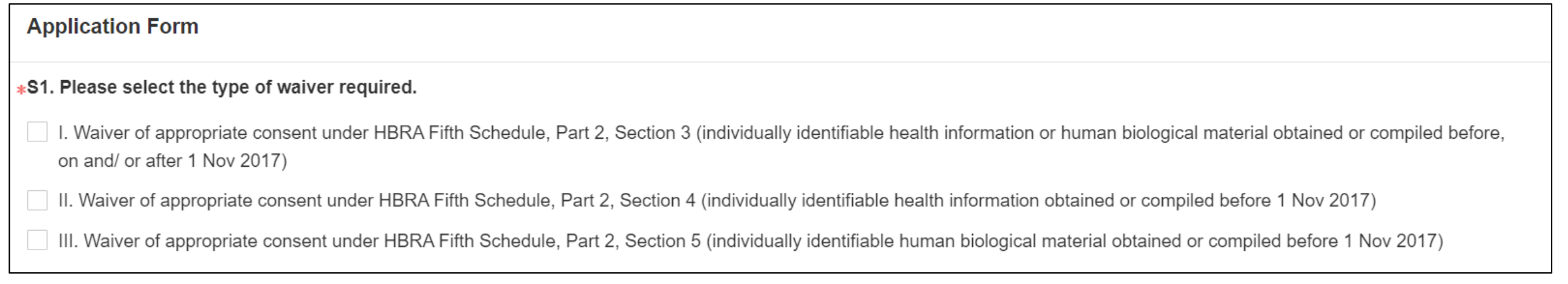

- Not required to submit PDPA Practicability Calculator.
- Please ensure that the study meets the 'Greater Public Good' criteria.
	- ➢You may refer to the ['Guidance on Greater Public Good](http://shhqdocupedia/_layouts/IHIS.MOSS.SHHQ.Solution/infodoc.aspx?dn=OTHERS%207)' for more information.

### **Section P: Consent Process - Waiver of Informed Consent during Emergency Situation (Clinical Trial) NEW**

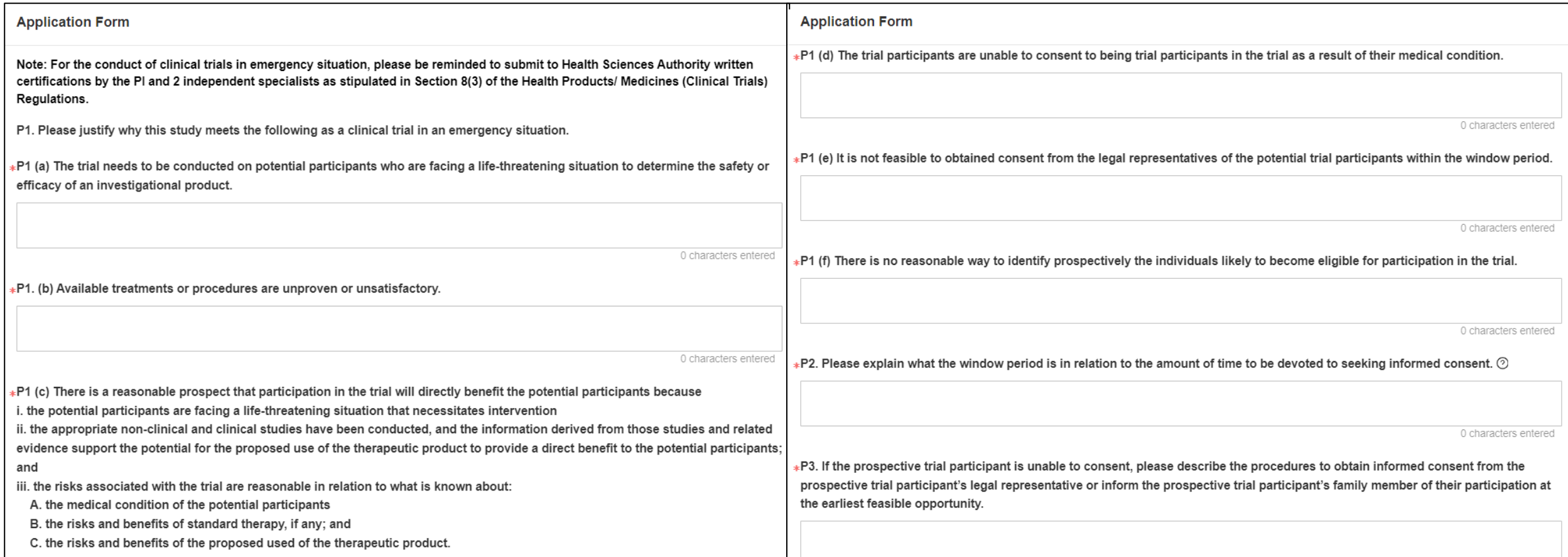

### **Section P: Consent Process – Waiver of Informed Consent during Emergency Situation (Clinical Trial) NEW**

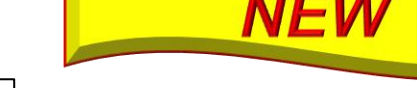

#### **Application Form**

∗P4. If consent cannot be obtained from the prospective trial participant or participant's legal representative, and no family member has objected to the trial participant's trial participation, provision is made for an Investigator (who is a specialist) and 1 independent specialist to certify, prior to the enrolment of the trial participant that:

a) The prospective trial participant is facing a life-threatening situation which necessitates intervention;

b) The prospective trial participant is unable to consent as a result of his/her medical condition;

c) It is not feasible to obtain consent from the legal representative of the prospective trial participant within the window period; and d) Neither the prospective trial participant nor the legal representative of the prospective trial participant nor any member of the prospective trial participant's family has informed the Principal Investigator of any objection to the prospective trial participant being a trial participant in the clinical trial.

Yes, the trial will be conducted in compliance with the above pre-enrolment certification

⊩P5. After enrolment of a trial participant in a clinical trial in emergency situation, if the trial participant is unable to consent, describe the procedures for obtaining the trial participant's legal representative informed consent at the earliest feasible opportunity. If informed consent cannot be obtained from the trial participant or his/ her legal representative, describe the procedures to contact his/her family member about his/her trial participation at the earliest feasible opportunity.

0 characters entered

 $_{\ast}$ P6. If anytime during the clinical trial in an emergency situation, the trial participant regains capacity to give consent, a full explanation of the clinical trial will be explained to the trial participant to seek the trial participant's consent to continue participation in the clinical trial.

Yes, informed consent will be sought from the trial participant when he/she regains capacity, at the earliest feasible opportunity.

P7. Please submit the supporting documents relevant to this section.

### **Section Q: Consent Process - Waiver of Informed Consent during Emergency Situation (HBR)NEW**

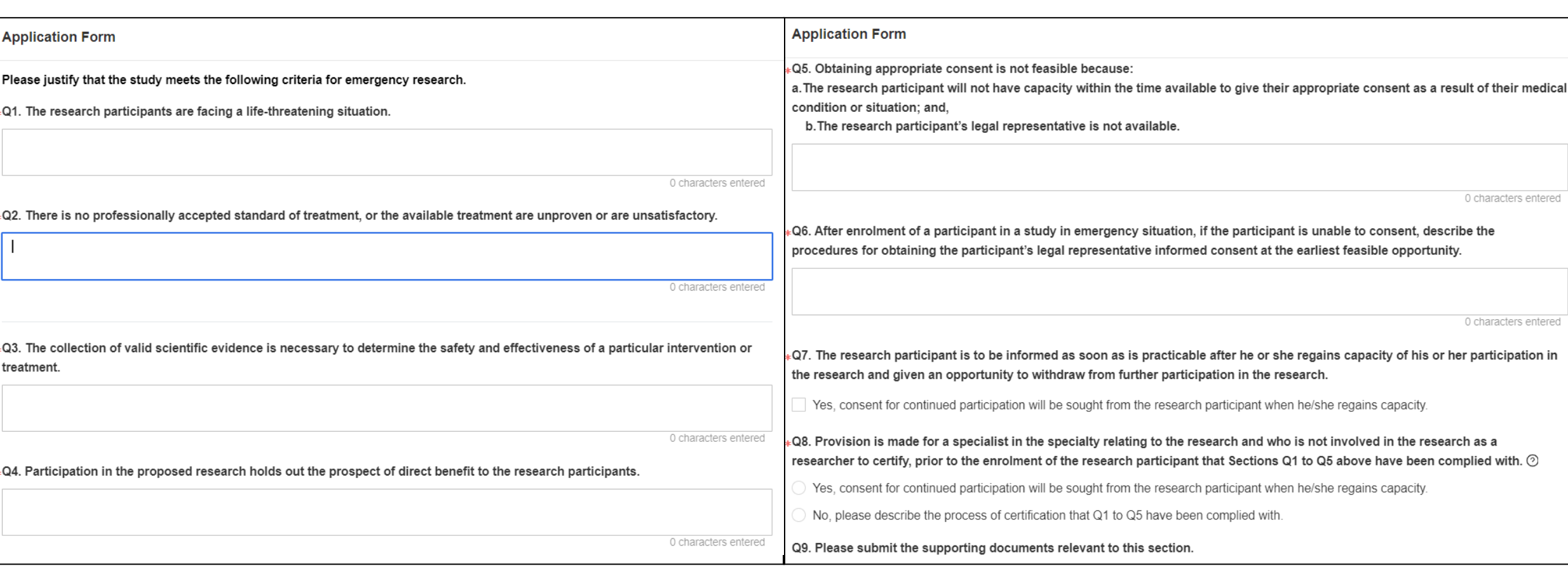

## **Study Involving Vulnerable Populations**

- Pregnant Women, Foetuses & Neonates
- Children
- Prisoners
- Cognitively Impaired Persons

## **Study Involving Vulnerable Populations**

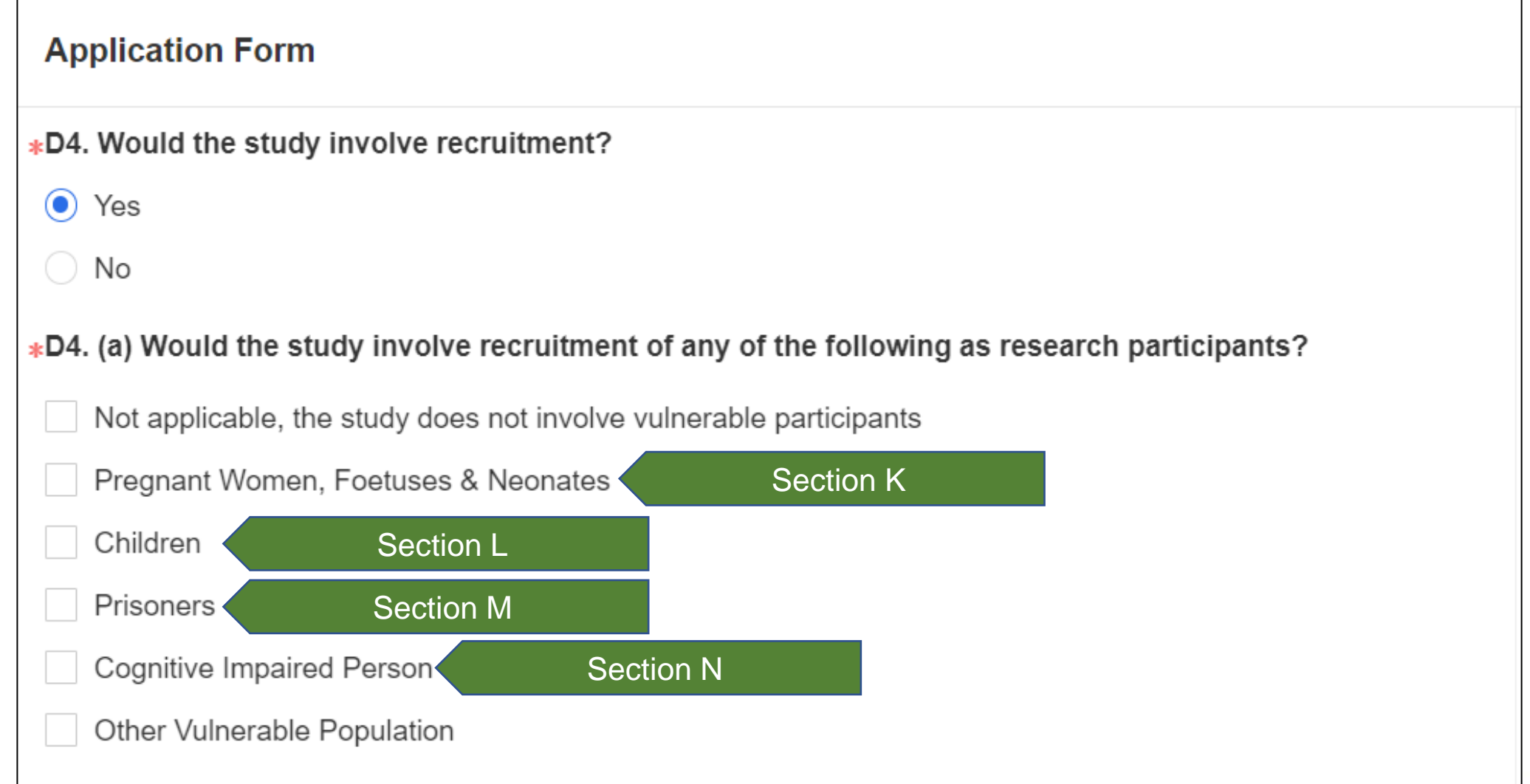

### **Section K: Pregnant Women, Foetuses & Neonates**

**Application Form** kK1. Please indicate if your research involves: Note: If the study involves Viable Neonates, please select "Children" under Section D4. *NEW*Pregnant Women and Foetuses If the study involves Viable Neonates, please select 'Children' under Section D4(a) instead. Neonates of Uncertain Viability and/or Nonviable neonates  $*$ K2. Describe if preclinical studies, including studies on pregnant animals, and clinical studies including studies on non-pregnant women, have been conducted and data is available to assess risks to pregnant

women and foetus.

### **Section L: Children**

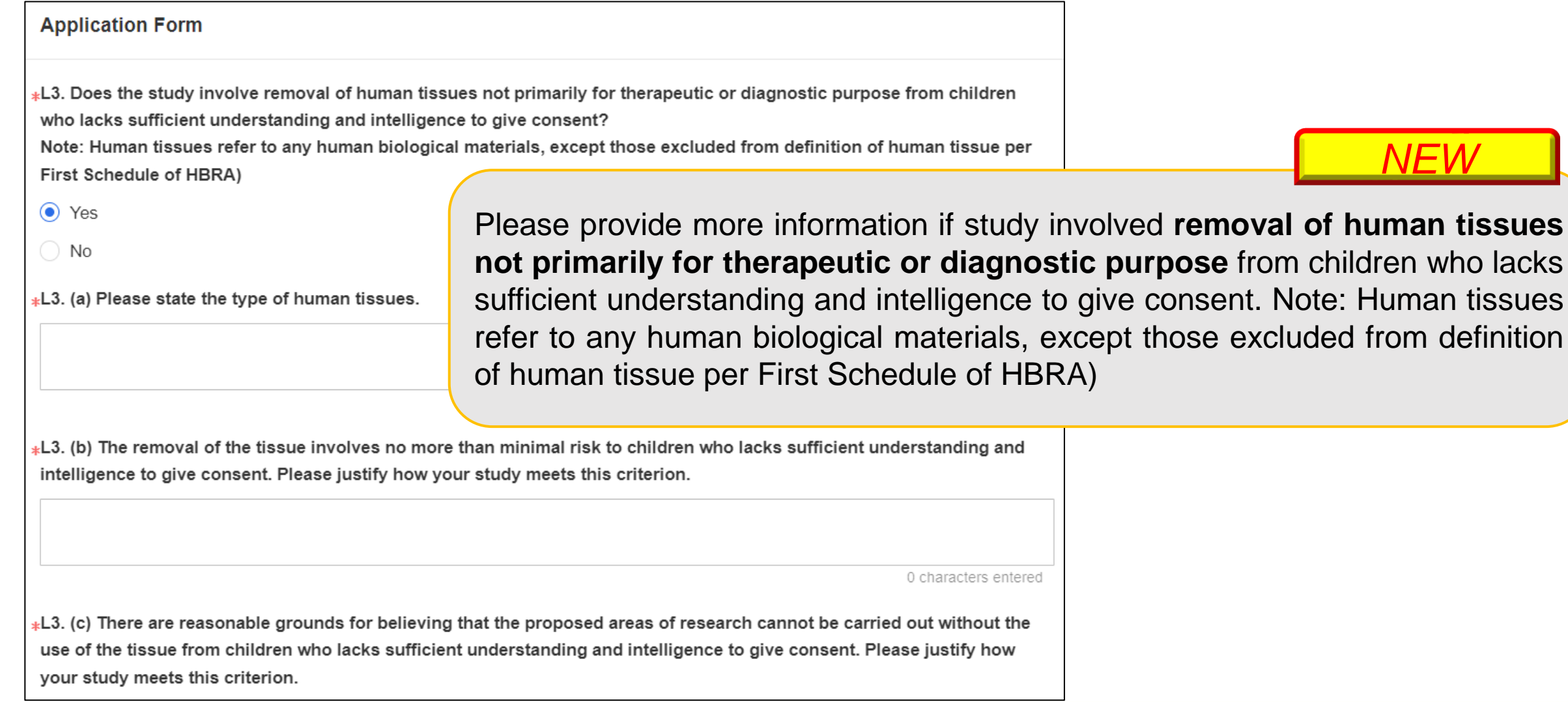

*NEW*

### **Section M: Prisoners**

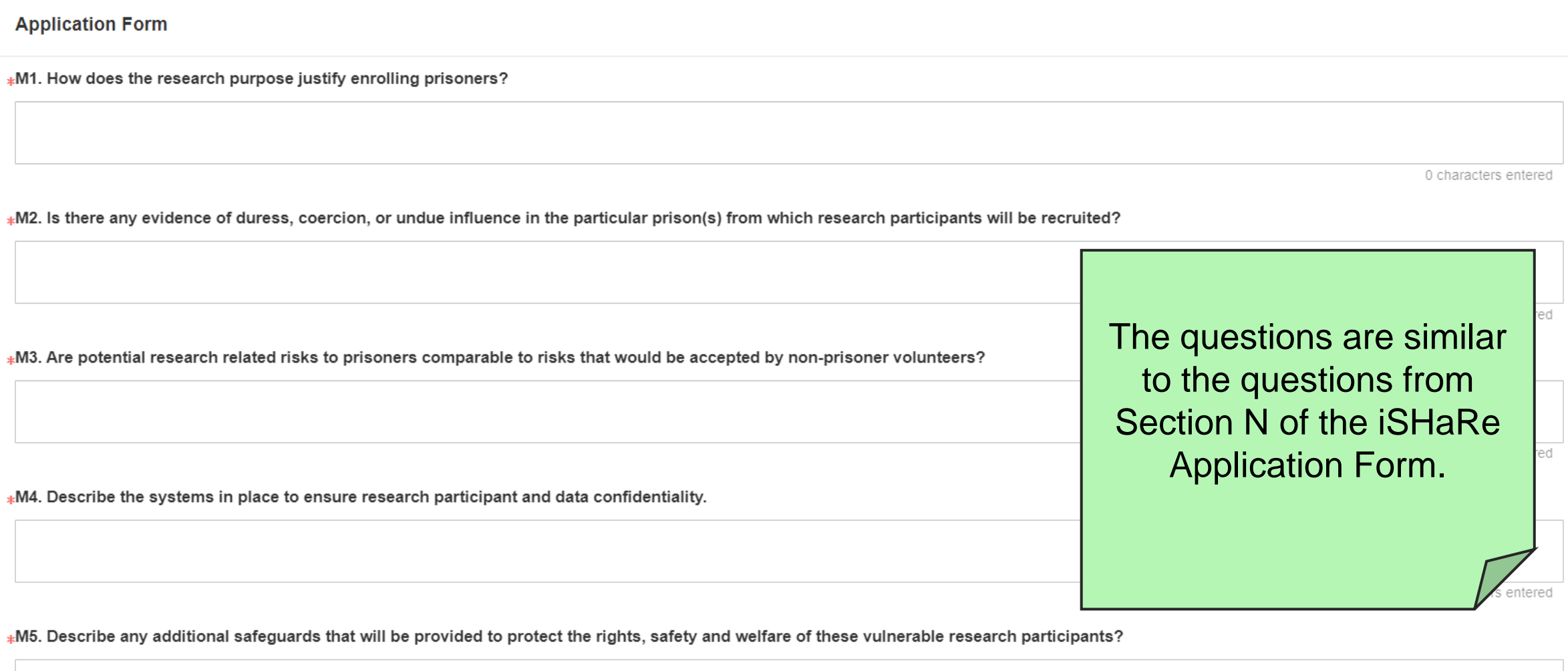

### **Section N: Cognitive Impaired Person**

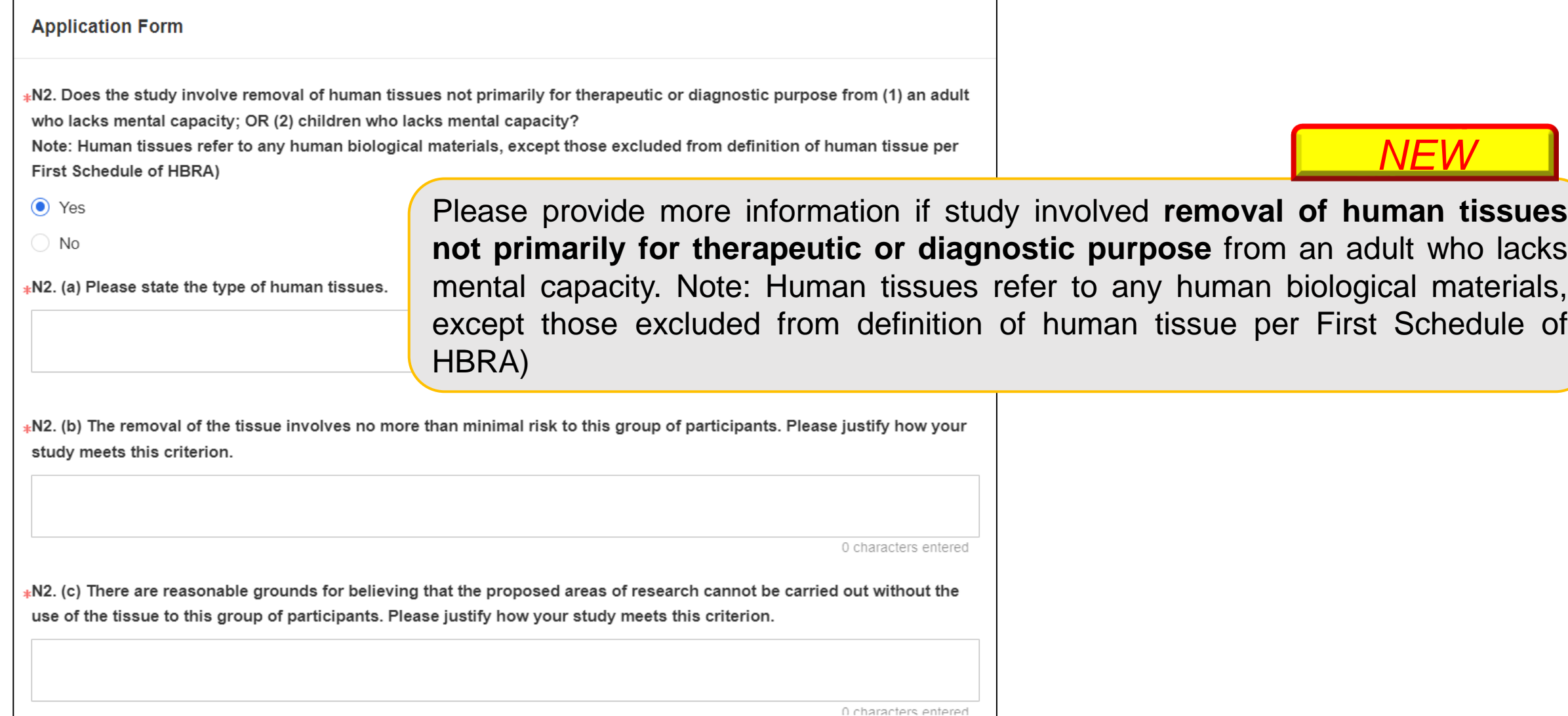

## **Exemption Studies**

### **Exemption Studies**

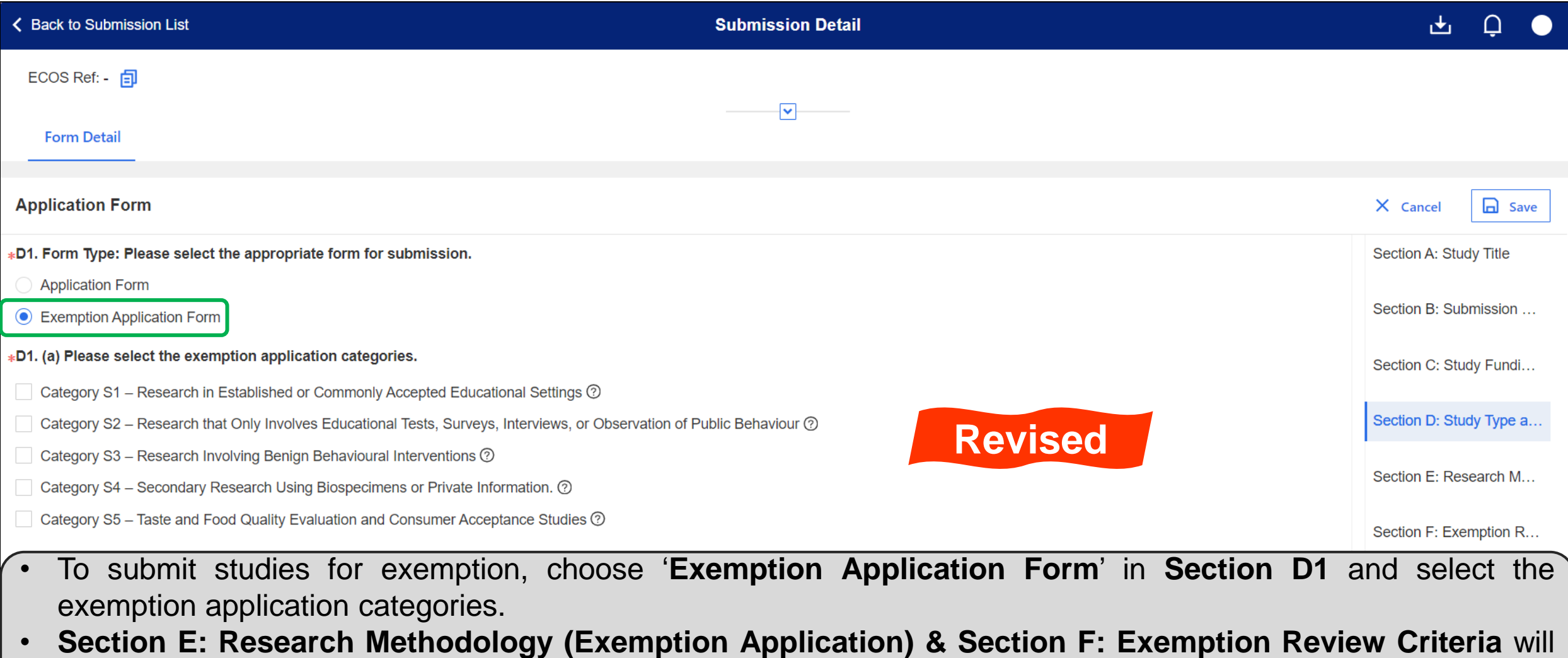

❖Research in established or commonly accepted educational settings that involves **normal educational practices** that are not likely to adversely impact student's opportunity to learn required educational content or the assessment of educators who provide instruction.

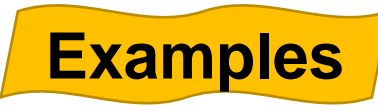

- Research on regular and special education instructional strategies.
- Research on the effectiveness of or the comparison among instructional techniques, curricula, or classroom management methods.

- ❖ Research that only involves educational tests, surveys, interviews, or observations of public behavior that meets at least one of the following criteria:
	- a. Information obtained is recorded by investigator in such a manner that the identity of human subjects cannot readily be ascertained, directly or through identifiers to subjects;
	- b. Any disclosure of human subjects' responses outside the research would not reasonably place the subjects at risk of criminal or civil liability or be damaging to subjects' financial standing, employability, educational advancement or reputation; or
	- c. Information obtained is recorded by the investigator in such a manner that the identity of the human subjects can readily be ascertained, directly or through identifiers linked to the subjects and there are adequate provisions to protect the privacy of subjects and maintain the confidentiality of data.

### **Example**

**• Interview consisting of audio-recording but does not record any identifying information** about the information. (This example meets criteria a. above.)

- ❖ Research involving benign behavioural interventions which are brief in duration, harmless, painless, not physically invasive, not likely to have a significant adverse lasting impact on the subjects, and the investigator has no reason to think the subjects will find the interventions offensive or embarrassing. **Research involving benign behavioral interventions in conjunction with the collection of information from an adult subject**  through verbal or written responses (including data entry) or audiovisual recording if the subject prospectively agrees to the intervention and information collection and at least one of the following criteria is met:
	- a) The information obtained is recorded by the investigator in such a manner that the identity of the human subjects cannot readily be ascertained, directly or through identifiers linked to the subjects.
	- b) Any disclosure of the human subjects' responses outside the research would not reasonably place the subjects at risk of criminal or civil liability or be damaging to the subjects' financial standing.

### **Example**

▪ Research required participants to play online game, solve puzzle under various noise conditions, or having them decide how to allocate a nominal amount of received cash between themselves and someone else.

❖Secondary research using biospecimens or private information, if

- a. It uses publicly available identifiable biospecimens or private information; or
- b. The information will be recorded by the investigator in such a way that the identity of the subjects cannot be readily ascertained, and the investigator will neither contact the subjects nor re-identify subjects.

Note: Secondary research is re-using information and/ or biospecimens that are collected for some other "primary" or "initial" study.

### **Example**

▪ A researcher who examine an existing publicly-available database.

- ❖Taste and food quality evaluation and consumer acceptance studies:
	- a. If wholesome foods without additives are consumed, or
	- b. If a food is consumed that contains a food ingredient at or below the level and for a use found to be safe, or agricultural chemical or environmental contaminant at or below the level found to be safe.

### **Example**

■ Participants were asked to taste a set of novel snacks to determine consumers' preferences. The set of novel snacks contain food ingredients found to be safe.

### **Submission Workflow**

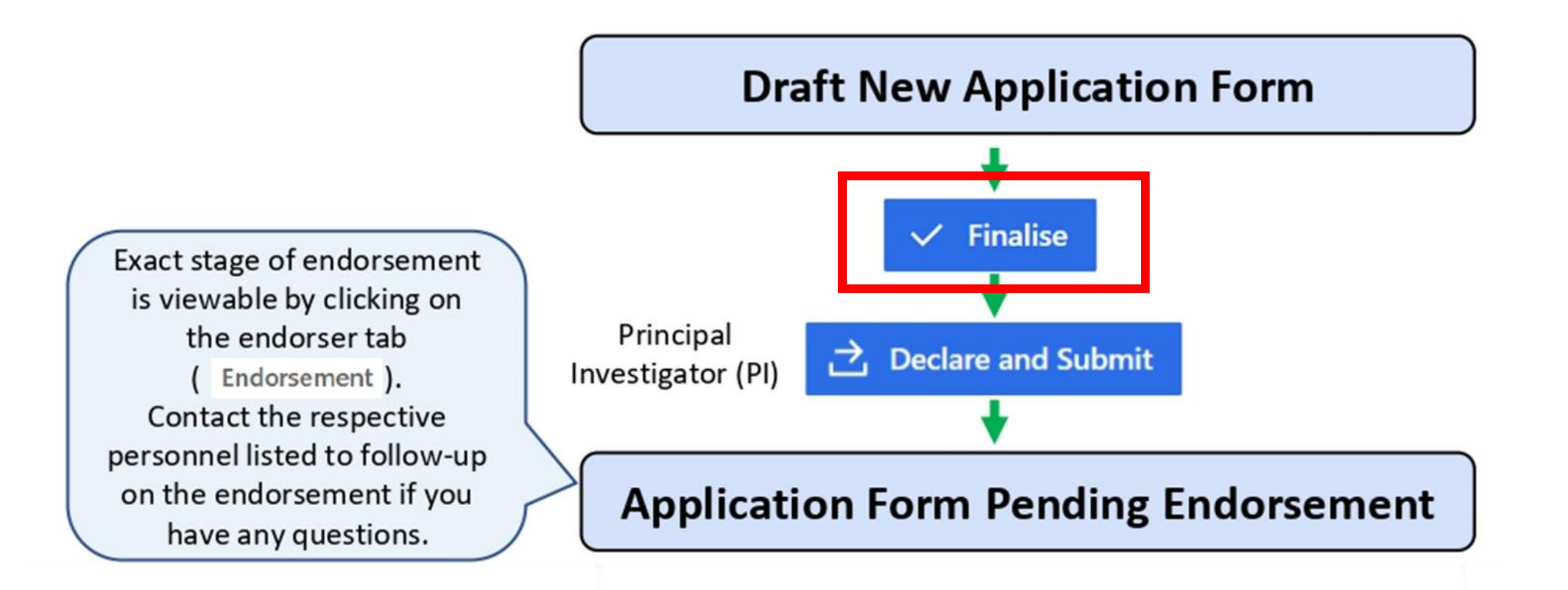

### **Submission Workflow**

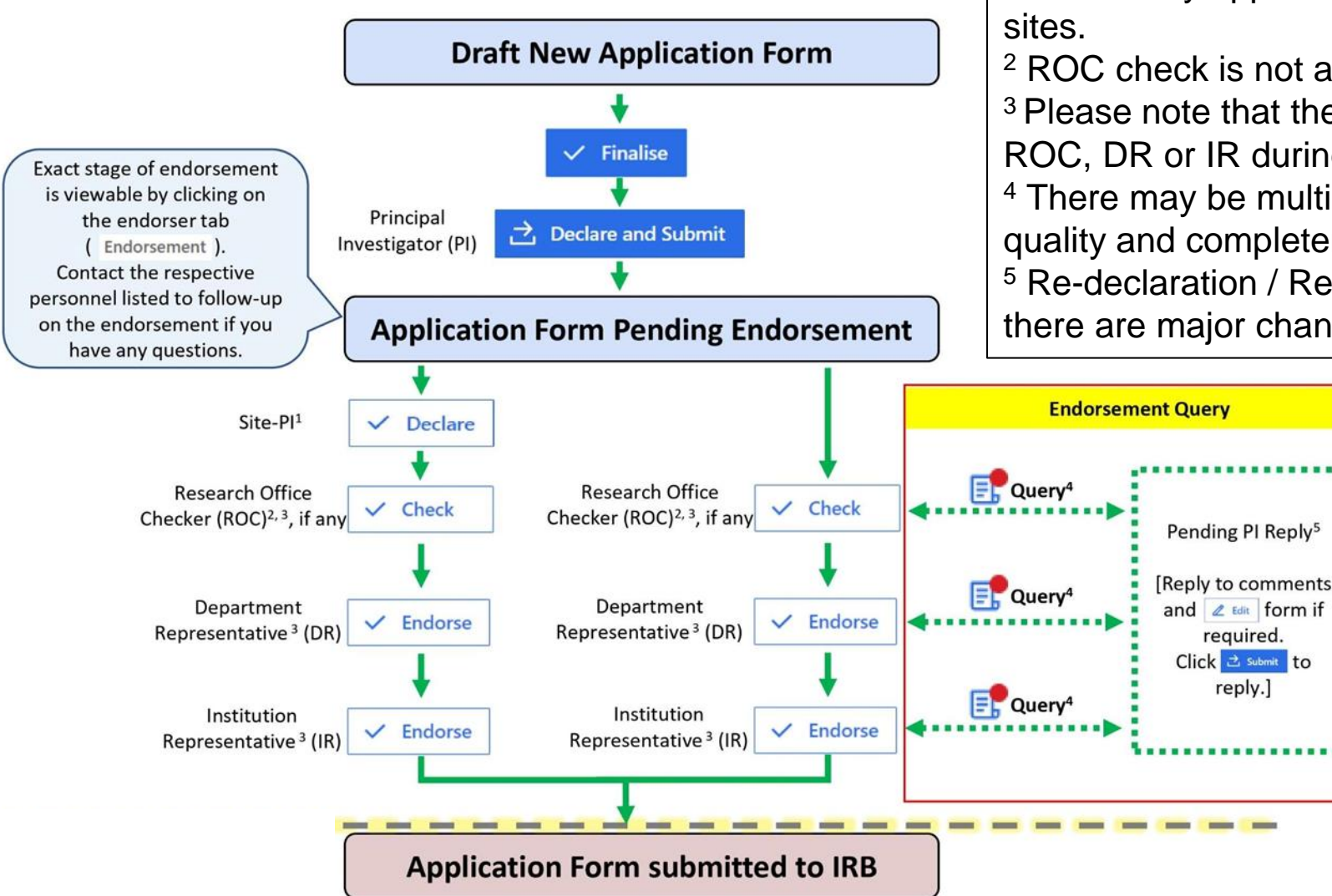

Note:

<sup>1</sup> This is only applicable for study involving multi-

<sup>2</sup> ROC check is not applicable for all institutions <sup>3</sup> Please note that there may be queries from ROC, DR or IR during the endorsement process. <sup>4</sup> There may be multiple returns depending on the quality and completeness of reply

<sup>5</sup> Re-declaration / Re-endorsement is required if there are major changes to the application form.

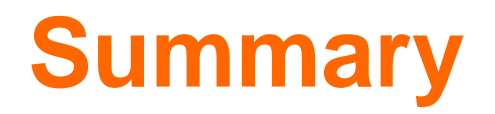

❖Prepare your application form in advance to facilitate submission.

❖Ensure that you and your team had completed the minimum training requirement prior to the launch of ECOS.

### **Industry Sponsored Study Review Fees**

From 1st Apr 2024, studies initiated by industry or commercial entities, the following review fee would be charged:

- Initial application involving Single Cluster institution(s) S\$3,000
- Initial application involving Cross Cluster institution(s) S\$4,000
- Subsequent amendments S\$200
- Subsequent site addition from Cross Cluster institutions S\$1,000
- Renewal for submission of study renewal/study reactivation report form  $-$  S\$1,000

**REVISED**

**REVISED**

# **Thank you!**